# **7 HERRAMIENTAS BÁSICAS DE LA CALIDAD**

- 1. Hoja de verificaciones.
- 2. Diagrama de Pareto.
- 3. Diagrama de Causa Efecto.
- 4. Histogramas de frecuencia.
- 5. Gráficas de control.
- 6. Estratificación.
- 7. Mapeo de proceso.

Manual escrito por:

Ing. Oscar Antonio Silva Sánchez Ing. Gerardo Silva Sánchez

Revisado y presentado en el Instituto Tecnológico de Ocotlán por:

Ing. J. Refugio López Jaramillo Ing. Jesús Martín Castillo Madrigal

Fecha de presentación 21 y 22 de Febrero del 2005

#### **Nota muy importante respecto a todas las gráficas:**

Todas las gráficas presentadas en este manual se deberán tomar como ejemplos de similitud de los problemas que se están presentando únicamente, ya que posiblemente presenten incongruencias en las escalas o números considerados para la generación de las mismas.

# **1. HOJA DE VERIFICACIÓN**.

# **1.1 ¿Qué es la hoja de verificación?**

Es un formato que sirve para registrar, analizar y procesar fácilmente los datos registrados en él.

Las condiciones para aplicar eficientemente esta hoja son:

- 1. Elaborar la hoja de verificación que esté de acuerdo con la finalidad de uso.
- 2. Debe ser lo más sencilla posible.
- 3. Los puntos de verificación deben ser estudiados constantemente.
- 4. Reglamentar el método de verificación.
- 5. Los puntos de verificación deben coincidir con el orden de la operación.
- 6. Aclarar la secuencia de datos.
- 7. Tomar las medidas y contramedidas oportunamente.
- 8. Debe de estar diseñada de tal manera que se puedan tomar con facilidad las acciones correctivas.

### **1.2 ¿Cómo usar la hoja de verificación?**

A grandes rasgos, se pueden clasificar en tres grupos principales:

- 1. Investigación.
- 2. Verificación.
- 3. Registros.

### **1.2.1 Investigación.**

Se utilizan para analizar e investigar situaciones de preocupación especiales, permitiendo conocer el tipo de defectos, su distribución, localización y cantidad.

### **1.2.2 Verificación.**

Con el fin de controlar los trabajos diarios, se verifican ciertas actividades periódicamente. De ante mano se definen los puntos a revisar y se lleva a cabo la verificación de acuerdo a esta hoja.

# **1.2.3 Registro.**

Se toman los datos en forma tabular para la elaboración de los reportes, para tener información que nos permita visualizar la situación global de un proceso y para apreciar sus variaciones a largo plazo.

Diferencias y aplicación entre la hoja de verificación y la lista de verificación.

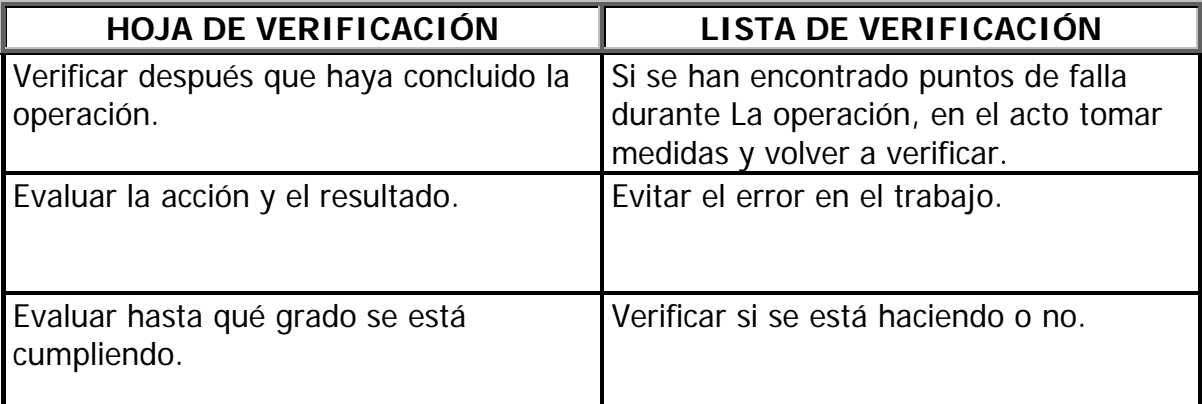

# **2. DIAGRAMA DE PARETO**

El diagrama de Pareto está basado en un principio que manejaba el economista italiano Vilfredo Pareto en el siglo pasado, el cual consiste en que el 80% de la población percibe el 20% de los ingresos totales y el 20% restante percibe el 80% de los ingresos.

Este principio puede aplicarse también en muchos otros aspectos de nuestra vida cotidiana, por ejemplo:

El 20% de los artículos que produce una fábrica le generan el 80% de sus utilidades.

Aplicado al problema podemos decir que el 20% de las causas generan el 80% de los problemas.

Ninguna empresa o institución en el mundo, por grande y poderosa que ésta sea, tiene los medios suficientes para resolver el 100% de sus problemas, por ello tiene que aplicar sus recursos en forma eficiente para resolver aquellos problemas que sean más importantes o que su solución aporte un beneficio mayor.

El diagrama de Pareto es una herramienta muy útil que nos ayudará a la identificación de aquellos problemas que son más graves o cuya solución puede aportar mayor beneficio.

# **2.1 ¿Qué es el diagrama de Pareto?**

El diagrama de Pareto es una gráfica de barras que muestra en orden descendente de importancia (magnitud, frecuencia, costo, etc.) una serie de problemas diferentes. Por ejemplo defectos, daños, reclamaciones de clientes (frecuencia, o costo), accidentes, etc.

El diagrama de Pareto es muy útil cuando se tiene una gran cantidad de problemas y se necesita jerarquizarlos en orden de importancia. Se utiliza también para analizar si ha habido mejora después de la aplicación de alguna acción correctiva a algún problema.

### **2.2 ¿Cómo se hace un diagrama de Pareto?**

La elaboración de un diagrama de Pareto consta de los pasos siguientes

- 1. Elaborar una lista de los problemas y sus valores en términos de costo, porcentaje, frecuencia o algún otro tipo de valor.
- 2. Determinar la fecha en la que se elaborará otro diagrama de Pareto para evaluar la mejora.
- 3. Elaborar una tabla que contenga las columnas siguientes:
	- 1. Problemas, en orden descendente de acuerdo con su valor.
	- 2. Valores: costo, porcentaje, frecuencia, etc.
	- 3. Porcentaje que representa cada tema del valor total.
- 4. Porcentaje acumulado.
- 5. Suma total de la columna de valores.
- 4. Calcular el porcentaje relativo de cada problema y anotarlo en su columna respectiva.

# **Porcentaje (%)** = n/N

Donde

n = valor de cada problema.

N = suma total de todos los valores de todos los problemas.

5. Calcular el porcentaje acumulado en cada problema. (sumas acumuladas de la columna del porcentaje).

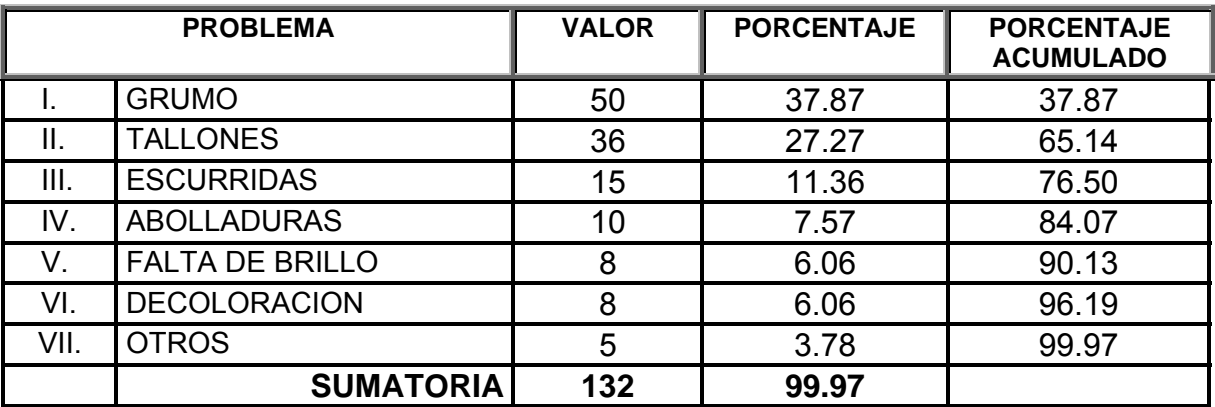

- 6. Llenar los datos generales en el formato de diagrama de Pareto (Descripción del problema, Planta, Departamento, Operación, Periodo de tiempo, etc.)
- 7. En el eje vertical seleccionar la escala adecuada de acuerdo con el valor máximo de cada problema.
- 8. En el eje horizontal, en los espacios destinados a ellos anotar los nombres de cada tema o problema.
- 9. Elaborar la gráfica haciendo una barra por cada problema, comenzando por la de mayor valor. La altura de la barra será igual al valor de cada problema.
- 10. En el eje de la derecha escoger la escala adecuada para mostrar el porcentaje acumulado. El 100% debe coincidir con el valor del eje izquierdo que represente a la suma de todos los valores de cada problema.
- 11. Dividir en 10 partes iguales o múltiplos de 5 ó 10 el eje de los porcentajes.
- 12. Tomando como referencia el extremo superior derecho de cada barra y la escala de porcentajes, expresar los porcentajes acumulados de cada tema con un punto.
- 13. Unir los puntos con una línea continua.

#### **2.3 Recomendaciones**

- A) Procurar que los periodos que abarca el diagrama sean uniformes para poder evaluar las mejoras de un periodo a otro.
- B) Para la elaboración de la tabla y de la gráfica se deben elegir sólo los nueve problemas de mayor valor y todos los demás agruparlos en una última columna que se llame "Otros".
- C) Al seleccionar la escala izquierda se debe poder observar el valor "N" dentro de la misma.
- D) Procurar no dejar espacio entre cada barra, pero en caso de que sea necesario dejarlos, estos deben ser uniformes.
- E) La barra de "Otros" siempre debe ir al final no importando su valor.

### **2.4 Ejemplos de aplicación del diagrama de Pareto**.

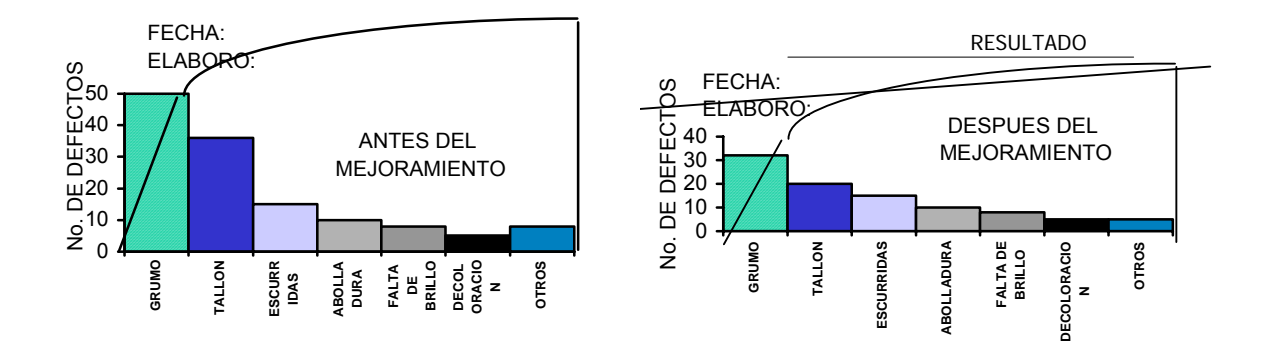

### Gráfica 4.2.- Diagrama de Pareto, antes y después del mejoramiento de defectos de pintura en vehículos de pasajeros.

Ξ

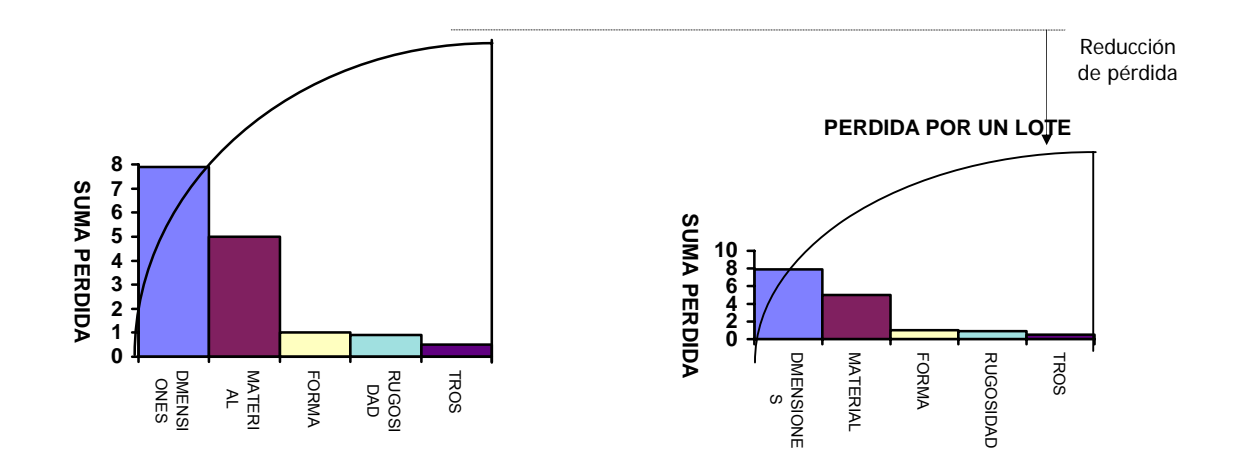

# **3. DIAGRAMA CAUSA-EFECTO.**

En los procesos de manufactura existe una variación natural que es generada por los elementos del proceso productivo: materiales, mano de obra, equipo y/o herramienta, etc. Cuando esta variación es excesiva se generan defectos y problemas de calidad.

Por ello, es necesario contar con una herramienta que nos permita analizar sistemáticamente, las posibles causas que están generando esta variación excesiva, considerando los factores que influyen.

Esta herramienta fue desarrollada por el profesor Kaoru Ishikawa, de la Universidad de Tokio, en el verano de 1943, para explicar a ingenieros de una fábrica de acero de Kawasaki, la forma de clasificar y vincular entre sí diversos factores, por lo que también se le conoce como diagrama de Ishikawa.

# **3.1 ¿Qué es el diagrama de causa-efecto?**

El diagrama de Causa-Efecto es una herramienta analítica que nos permite encontrar las posibles causas que generan un problema a través de un análisis sistemático exhaustivo de los factores que pueden influir para causar un efecto o problema. Por su forma también se le conoce como diagrama de espina de pescado.

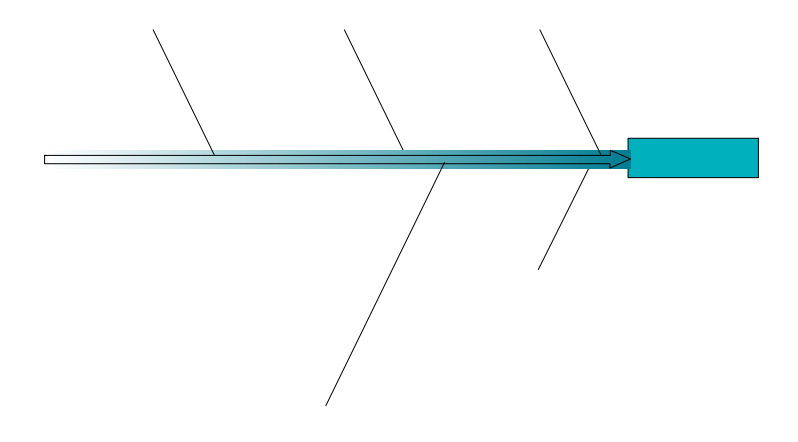

### **3.2 ¿Cómo se construye un diagrama causa-efecto?**

- 1. Escoja y describa la característica de calidad que desea analizar (efecto)
- 2. Escriba la característica de calidad en el lado derecho encerrada en un cuadro y dibuje una flecha grande en el lado izquierdo.

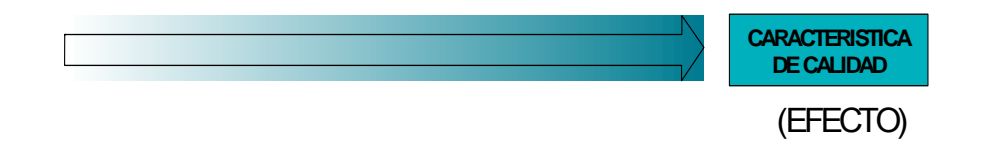

3. Indicar los factores más importantes que pueden causar la variación, trazando flechas secundarias en dirección a la principal. Se recomienda agrupar los posibles factores causales de dispersión más generales en grupos como: materiales, mano de obra, maquinaria y equipo, etc. y cada grupo formará una rama.

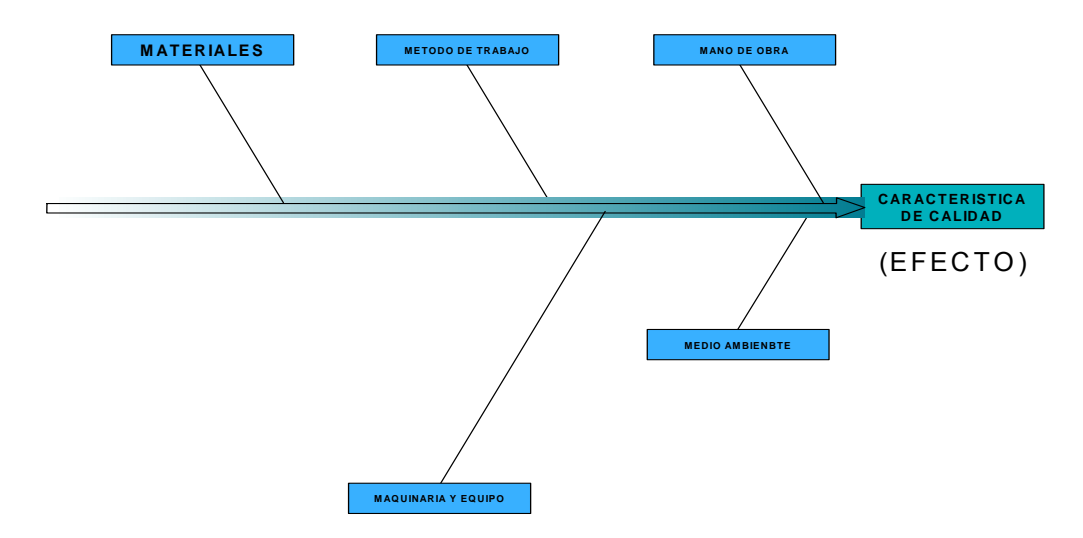

4. Anotar en cada rama los factores detallados que se pueden considerar causa de la variación. En cada causa se pueden anotar más detalles o sub causas que formarán ramificaciones de las causas.

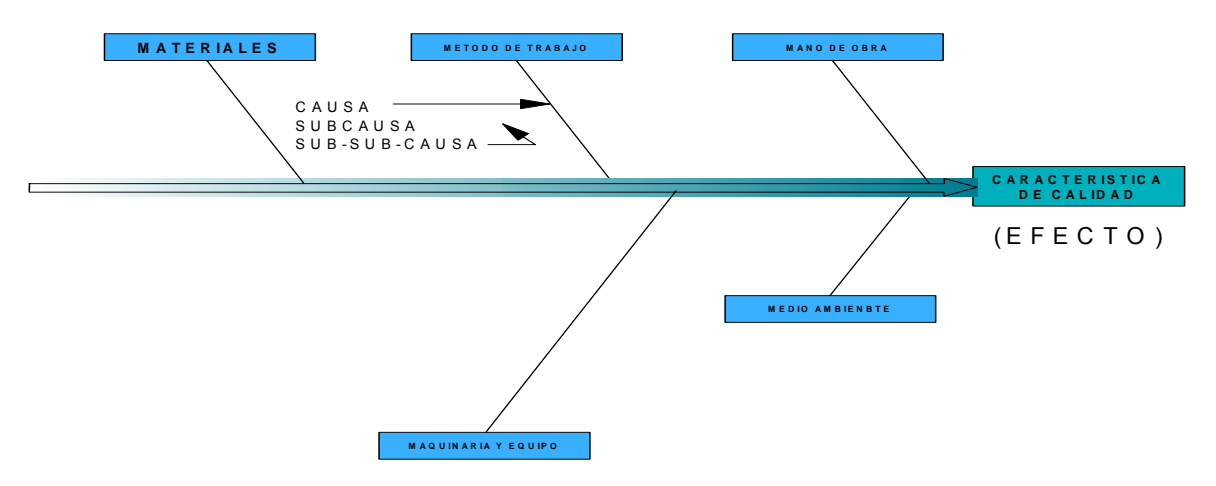

- 5. Verificar que todos los factores que puedan causar la dispersión estén incluidos en el diagrama. Si lo están y si han quedado adecuadamente ilustradas las relaciones causa y efecto, el diagrama está completo.
- 6. Anotar los datos generales al pié del diagrama: nombre del producto, del proceso, área, fecha, nombre de quién lo elaboró, etc.

#### **3.3 Recomendaciones**.

- 1. Para la elaboración del diagrama causa-efecto se sugiere un intercambio franco de ideas a través de la técnica conocida como "tormenta de ideas".
- 2. La descripción de las características de calidad debe ser lo más especifica posible, ya que si ésta es muy general provocará que el diagrama resulte muy grande y complejo siendo muy difícil llegar a la verdad de la causa.

#### Por ejemplo:

Si planteamos la característica de calidad como una idea general entonces no estamos tomando en consideración que puede haber muchos defectos de pintura (pintura con basura, escurrida, contaminada, etc.) que pueden ser provocados por muchas causas y que harán que se haga muy complicado el diagrama. Una forma mas adecuada de definir la característica de calidad podría ser: Defectos de pintura en cofre, o todavía mucho más especifico: pintura escurrida en panel interior de puerta derecha.

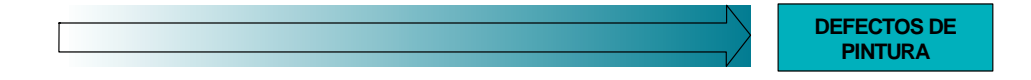

3. Para asegurarse de que todos los factores aparezcan en el diagrama debe preguntarse repetitivamente: **¿Por qué?**

Ejemplo:

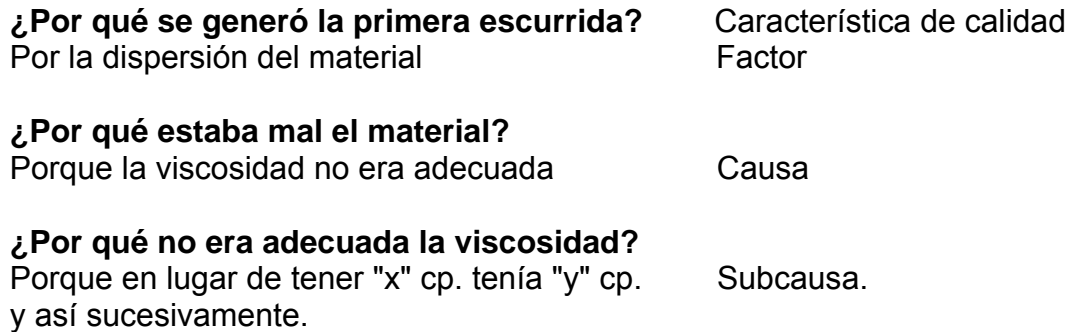

- 4. Para llegar a una adecuada formulación del diagrama causa-efecto es indispensable conocer con profundidad el proceso o defecto del cual se está hablando, en caso de que no se cumpla este requisito, el primer paso es conocer a detalle el defecto y el proceso para no llegar a conclusiones falsas.
- *5.* Para evitar poner causas ajenas al problema pregúntese siempre: *¿De qué manera esta causa se relaciona con el problema de calidad?*
- 6. Cuidar de no confundirse y anotar juntos factores, causas, acciones correctivas e ideas.

# **3.4 Diagrama Causa - Efecto de Flujo de Proceso**.

Existe una variación de diagrama causa-efecto, en ésta se anota la característica de calidad de la misma forma que el diagrama anterior, por ejemplo:

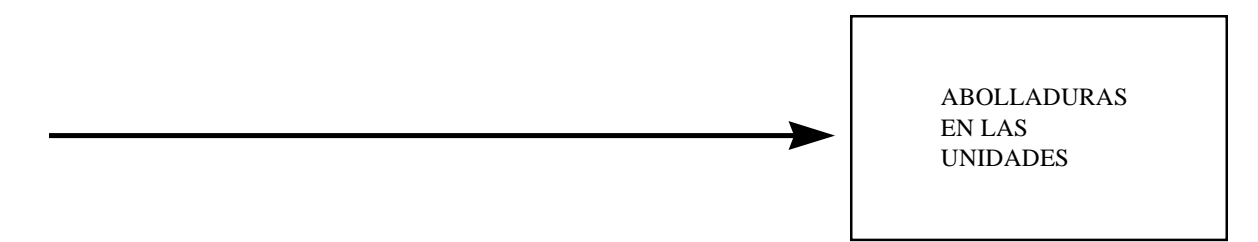

Posteriormente, debe colocarse el flujo del proceso de producción que origina el defecto:

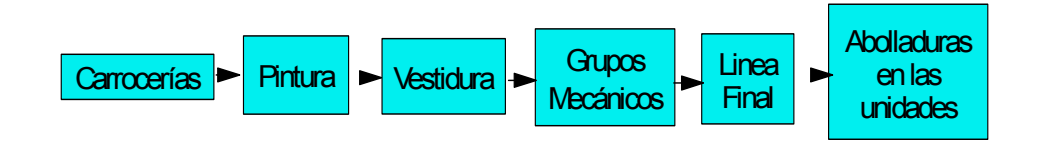

Una vez realizado esto, hay que anotar las causas y sub causas que originan el defecto en cada uno de los puntos del proceso.

# **4. HISTOGRAMA DE FRECUENCIAS**

Después de haber colectado todos los datos a cerca de alguna característica o problema, requerimos una herramienta estadística que nos permita analizar la variación que existe de acuerdo con el comportamiento de los datos.

Esta herramienta es el Histograma de frecuencias, mediante el cual se podrán agrupar y organizar los datos de manera que tengan algún significado y así den una mejor visión de la información obtenida para obtener conclusiones y poder tomar las acciones correctivas de una manera más objetiva y acertada.

También nos permitirá analizar el comportamiento de un proceso y compararlo con la norma establecida o variación permitida, para poder emitir un juicio acerca de si se está cumpliendo o no con dicha norma o si se puede llegar a cumplir.

# **4.1 ¿Qué es el Histograma de Frecuencias?**

Es una gráfica de barras que muestra la frecuencia con la que han ocurrido o se han presentado una serie de datos o fenómenos, así como su distribución, esto se logra a través de agrupar los datos en intervalos definidos y evaluar cuantos datos están contenidos en dichos intervalos (frecuencia).

Expresando los datos en un Histograma de frecuencias se puede conocer y analizar:

- 1) El comportamiento global de los datos (Forma de distribución)
- 2) Cuál es su comportamiento promedio (Posición central)
- 3) La magnitud de la variación de los datos.
- 4) Su comportamiento con respecto a la norma o especificación (índice de capacidad del proceso y/o porcentaje de defectos)

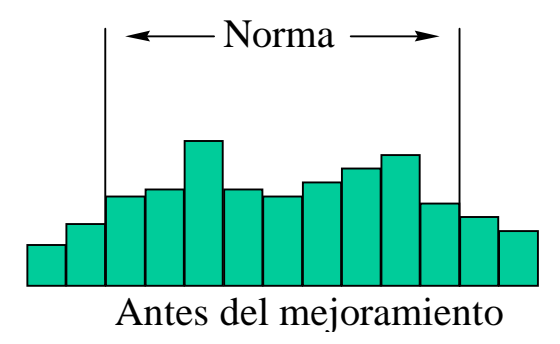

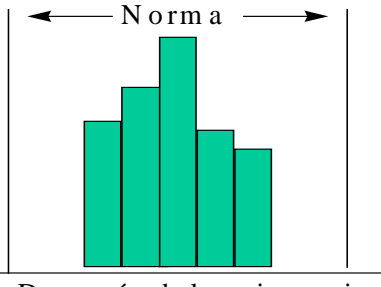

D espués del m ejoram iento

# **4.2 ¿Cómo se elabora un Histograma de Frecuencias?**

Para la elaboración de un Histograma de frecuencias se deben seguir las etapas que a continuación se muestran:

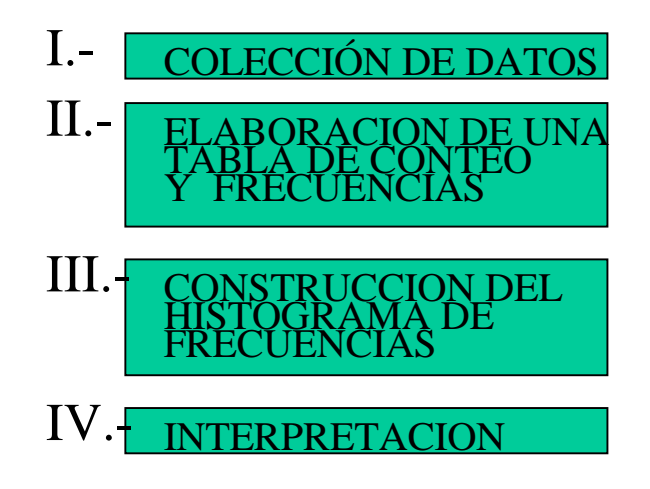

# **I. COLECCIÓN DE DATOS**

# **1. Obtener los datos**

El Histograma de frecuencias es una herramienta estadística que permite analizar el comportamiento de un proceso o fenómeno a través de una muestra, por ello es necesario definir dos conceptos:

# **Población**

Es un conjunto o colección de todos los datos u observaciones de un determinado evento o fenómeno.

# **Muestra**

Es un conjunto de datos (observaciones) de tamaño "n" tomados al azar de una población.

Con los resultados obtenidos de los análisis de las muestras se tratará de interpretar el comportamiento de la población total, entonces, es por ello importante que dichas muestras sean representativas y tomadas al azar. Es decir, que deben tener las mismas características generales de la población y se deben obtener sin haber sido preescogidas.

Por ejemplo: Si tenemos un lote de 60,000 tuercas, para hacer un muestreo debemos obtener una cantidad "n" de piezas que reflejen las características de las 60,000; las debemos tomar de cada caja, algunas de la parte superior, algunas de la parte inferior y otras de la parte central de la caja, etc.

Si la muestra "n" fuera de 5 piezas, sería una cantidad pequeña, por ello no seria representativa.

Si la muestra fuera n = 10,000 piezas, sería demasiado grande y requeriría un gran esfuerzo de verificación.

Como una recomendación, la muestra debe ser entre 10 y 20% del tamaño de la población. En caso de que la población sea muy grande, se pueden consultar tablas de muestreo publicadas como son la Militar Standard 105-D; Dodge Roming, etc. en donde se indica con precisión, dependiendo del tamaño del lote, la cantidad "n" de muestras necesarias.

También en términos prácticos el tamaño "n" de muestra recomendable es n = 100 ó  $n = 50.$ 

Pero en caso de que la obtención de datos sea muy difícil, se podrá tener una muestra n = 30, que sería el mínimo recomendable, ya que si la muestra es menor no podrá observarse la variación en forma adecuada.

Paralelamente a la explicación de estos conceptos desarrollaremos un ejemplo:

Elaborar un Histograma de frecuencias de la estatura de 98 nuevos empleados varones.

| 161 | 161 | 172 | 170 | 168 | 169 | 162 | 164 | 165 | 162 |
|-----|-----|-----|-----|-----|-----|-----|-----|-----|-----|
| 163 | 160 | 174 | 171 | 168 | 169 | 163 | 164 | 164 | 164 |
| 156 | 165 | 173 | 173 | 169 | 166 | 163 | 166 | 163 | 165 |
| 159 | 167 | 160 | 175 | 161 | 166 | 166 | 168 | 167 | 167 |
| 158 | 162 | 162 | 169 | 160 | 167 | 168 | 164 | 164 | 165 |
| 171 | 163 | 164 | 169 | 161 | 164 | 169 | 164 | 164 | 167 |
| 171 | 170 | 164 | 161 | 164 | 165 | 167 | 163 | 163 | 170 |
| 166 | 172 | 161 | 161 | 162 | 164 | 162 | 167 | 165 | 170 |
| 165 | 159 | 160 | 160 | 168 | 164 | 162 | 166 | 165 |     |
| 162 | 160 | 161 | 165 | 168 | 162 | 163 | 167 | 163 |     |

**TABLA 4.1**

En el cuadro anterior se tienen los datos de la estatura. El paso siguiente es agrupar y organizar los datos de manera que se puedan obtener conclusiones de ello a través de la secuencia que a continuación se menciona:

### **2. Obtener el rango**

Es la diferencia entre el dato de mayor valor y el dato de menor valor.

Para facilitar esto, se recomienda marcar con un círculo el dato de mayor valor y con una cruz el de menor valor en cada columna como se muestra en el cuadro de ejemplo.

Posteriormente debemos marcar con una "L" el valor máximo y con una "S" el valor mínimo de la tabla completa.

Del ejemplo en cuestión, el valor máximo de la tabla es 175 y el valor mínimo es 156, el círculo del rango queda como sigue:

**Rango (R)** = Dato de mayor valor (L) - Dato de menor valor (S)

Por lo tanto  $R = L-S$ 

Donde:  $L =$ Dato máximo S = Dato mínimo

Del cuadro del ejemplo:

 $L = 175$  $S = 156$  $R = 175 - 156$  $R = 19$ 

# **3. Seleccionar el número de intervalos necesarios para agrupar los datos y organizarlos para manejarlos fácilmente y obtener las conclusiones necesarias.**

El numero mínimo de intervalos seleccionado debe ser 5 y el numero máximo 15 ya que si seleccionamos menos de 5 intervalos los datos quedaran tan agrupados que no podremos analizar la variación y en el caso de que seleccionáramos más de 15 intervalos la dispersión de los datos será tal que no podremos obtener información valida.

La selección de intervalos puede ser arbitraria respetando lo expuesto en el párrafo anterior, pero una guía para la selección del número de intervalos puede ser:

# **Número de intervalos** = √n

Donde: n = Tamaño de la muestra

Para nuestro ejemplo n=98 K = numero de intervalos =  $\sqrt{98}$  $K = 9.89 ≈ 10$ 

Por lo tanto el número de intervalos recomendado será 10.

Otra guía para la selección del número de intervalos se muestra en el siguiente cuadro:

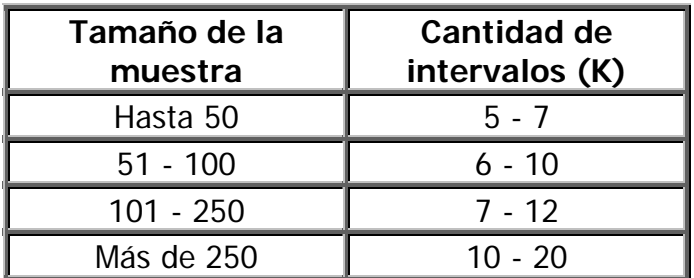

### **4. Calcule el valor de cada intervalo.**

**Valor del intervalo (H)** = Rango (R) / Número de intervalos (K)

Del ejemplo:

 $H = R/K = 19/10 = 1.9 \approx 2$ 

En caso de que el resultado de esta división resulte fraccionario, se deberá redondear al valor entero más próximo de la unidad mínima de medición.

En este ejemplo la unidad mínima de medición son cm., por ello redondeamos de 1.9 a 2 cm., que es el valor entero más próximo a 1.9

Si el valor hubiese resultado menor a 1.5, entonces aproximaríamos a 1 que seria el entero más cercano al resultado obtenido.

### **5. Obtener el limite de cada intervalo**

**Límite inferior (LI)** = Valor mínimo – (Unidad mínima de medición)/2

Continuando con el ejemplo:

Limite inferior del primer intervalo: LI =156  $-1/2$  = 155.5

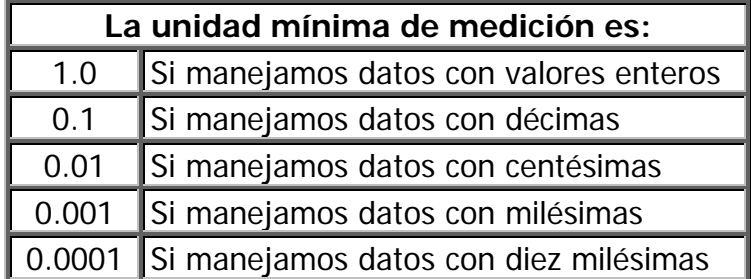

Este cálculo es necesario debido a que si tomamos números enteros solamente, podrá haber alguna confusión, por ejemplo, supongamos que los valores límites de un

intervalo fueran 155 - 157 y del siguiente fueran 157 – 159; si tuviéramos el dato 157 ¿En cual de los dos intervalos lo registraríamos?

Para evitar esta confusión se divide la unidad mínima de medición entre dos y se le resta el valor mínimo.

Una vez definido el valor del límite inferior del primer intervalo, agregar consecutivamente el valor del intervalo (H) para obtener los demás intervalos:

Límites del primer intervalo =  $155.5 + 2 = 157.5$ Entonces los límites serán: 155.5 - 157.5

Límites del segundo intervalo =  $157.5 + 2 = 159.5$ Entonces los límites serán: 157.5 - 159.5

Límites del tercer intervalo =  $159.5 + 2 = 161.5$ Entonces los limites serán: 159.5 - 161.5

Así sucesivamente hasta terminar con el intervalo que contenga el dato de mayor valor que será: 173.5 - 175.5

**6. Obtener el valor central de cada intervalo (marca de clase), con objeto de tener una idea precisa de qué datos están contenidos en cada intervalo y cuál es su valor central, así como para identificar más fácilmente cada intervalo**.

**Marca de clase** = (ΣLímites)/2

Del ejemplo en cuestión:

Marca de clase del 1er. Intervalo = (155.5 + 157.5)/2 = 313/2 = 156.5

Marca de clase del 2do. Intervalo = (157.5 + 159.5)/2 = 317/2 = 158.5

Y sí sucesivamente.

# **II. ELABORACIÓN DE UNA TABLA DE CONTEO.**

La tabla de conteo nos permitirá agrupar todos los datos de la muestra en una tabla más sencilla y más útil para el estudio del comportamiento del proceso, como se muestra a continuación.

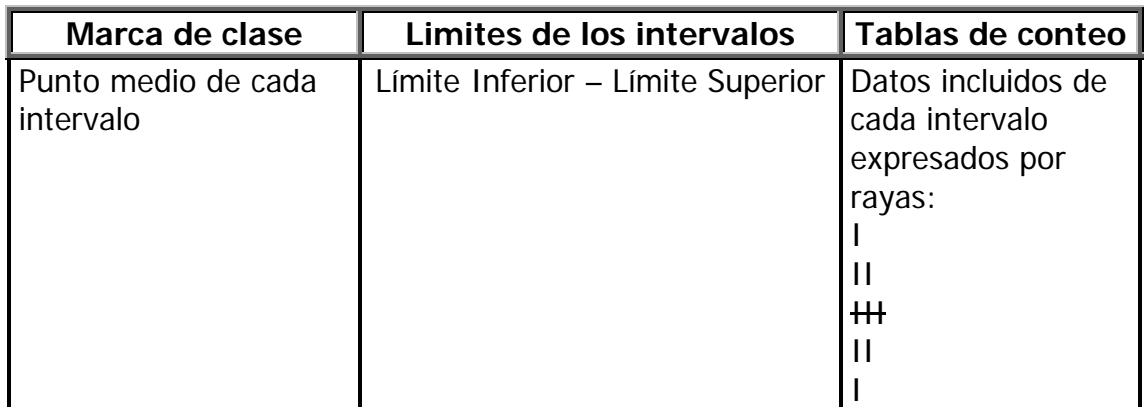

La tabla de conteo se elabora a partir de los datos de la tabla inicial (tabla 4.1), registrando cada dato en la columna correspondiente, en el intervalo respectivo y utilizando una pequeña raya para el conteo.

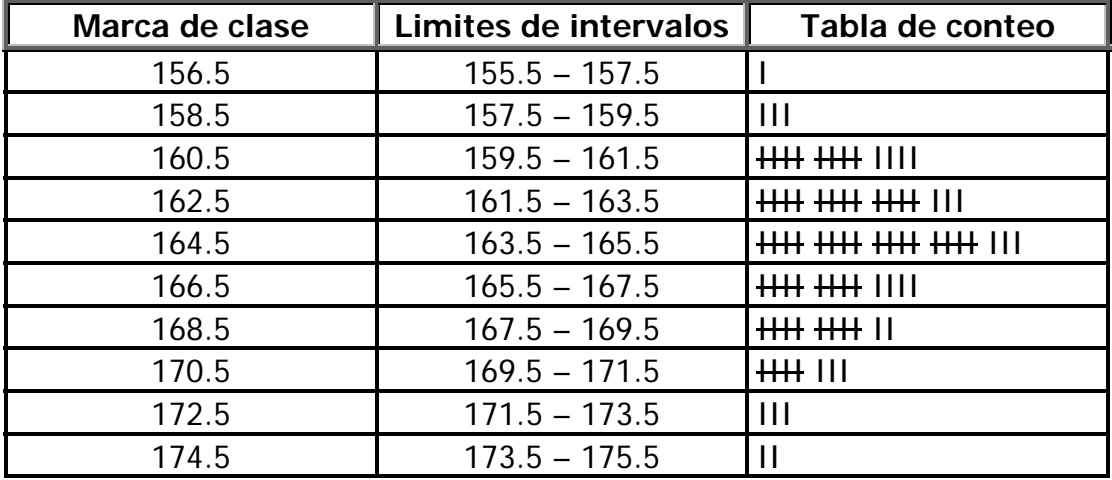

Ahora ya tenemos los datos agrupados en la tabla de conteo, pero todavía no tenemos la información total.

La columna de frecuencias es un resumen o sumario de la tabla de conteo que sirve como paso previo para la construcción del Histograma de frecuencias. Ésta consiste básicamente en una columna adicional que se denomina frecuencia y contiene la suma de los datos comprendidos en cada intervalo la cual la vemos en la siguiente hoja:

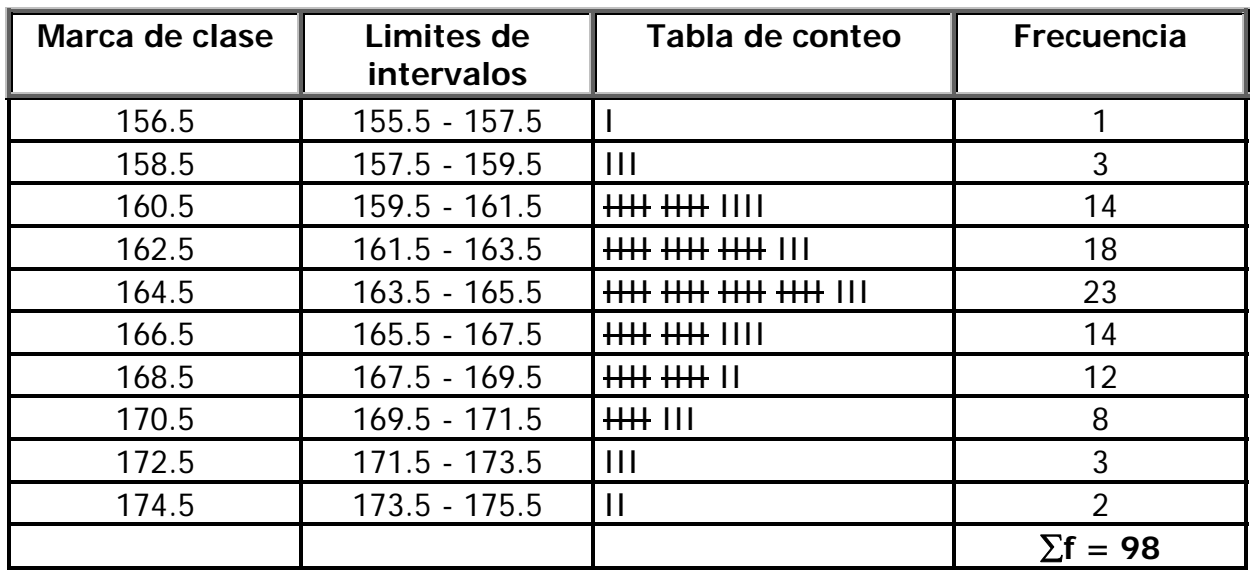

Esta columna nos permite asegurarnos de que todos los datos han sido asegurados e incluidos, ya que la suma debe ser igual al tamaño de la muestra.

# **III. CONSTRUCCIÓN DEL HISTOGRAMA DE FRECUENCIAS**

Una vez que han sido agrupados y organizados los datos, ahora es necesario representarlos en una forma ilustrativa y fácil de interpretar.

Para la construcción del Histograma de frecuencias se desarrollan los pasos siguientes:

a) Se trazan los ejes a una escala conveniente, en el eje vertical se indican las frecuencias y en el eje horizontal los intervalos.

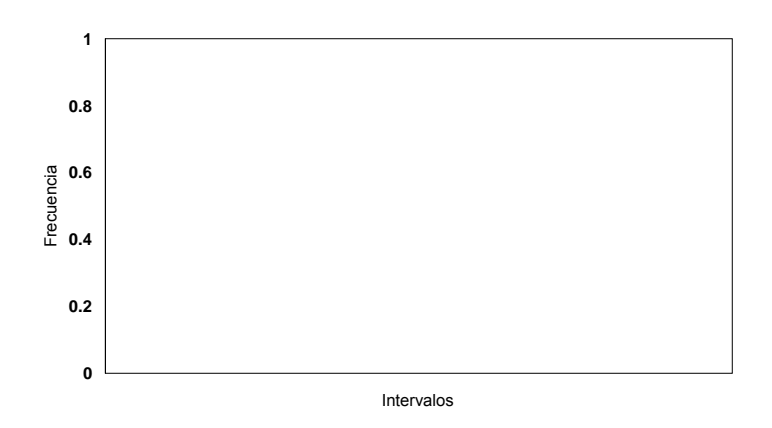

b) Se identifica cada intervalo indicando su marca de clase o bien sus limites. También se marca la escala de frecuencias en el eje vertical.

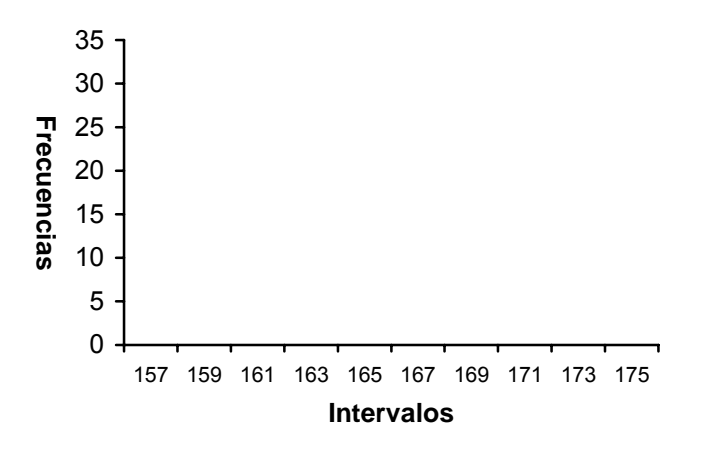

c) Se trazan los rectángulos o barras, donde la altura indicara la frecuencia y la base el intervalo. Se recomienda dejar uno o dos espacios antes de la primera barra.

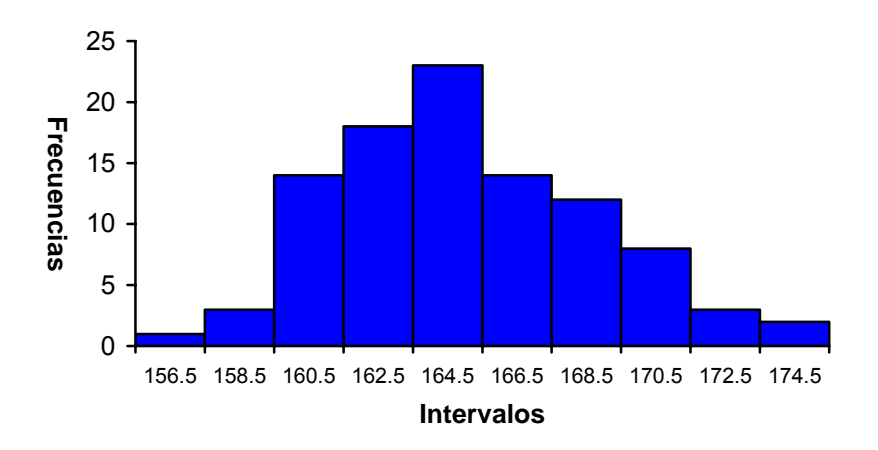

d) Anotar los datos generales del Histograma: Quién elaboró, fecha, nombre del proceso, tamaño de la muestra, etc.

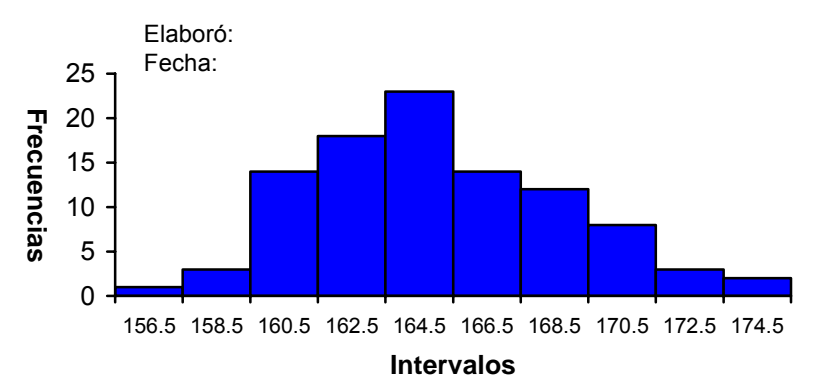

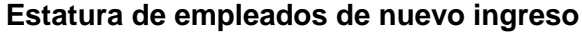

#### **Gráfica 4.7 Histograma de los empleados de nuevo ingreso.**

# **IV. INTERPRETACIÓN DEL HISTOGRAMA DE FRECUENCIAS.**

Como se mencionó al principio de esta sección, a través del Histograma de frecuencias analizaremos la variación que presenta un proceso o fenómeno determinado.

Para hacer una correcta interpretación de la variación del proceso necesitamos definir el polígono de frecuencias, el cual nos dará una mejor idea de la distribución de frecuencias del fenómeno que se esta analizando.

# **1. El polígono de frecuencias.**

Es una curva que se obtiene al unir con una línea continua los puntos medios o extremos superiores de cada barra consecutiva del Histograma de frecuencias.

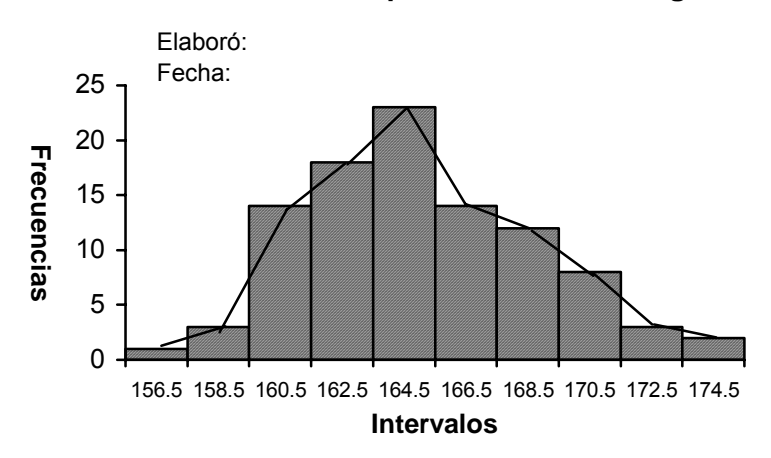

#### **Estatura de empleados de nuevo ingreso**

En algunas ocasiones el Histograma se comporta en forma extraña o poco usual, a continuación en la siguiente hoja se muestran algunos ejemplos y su posible causa:

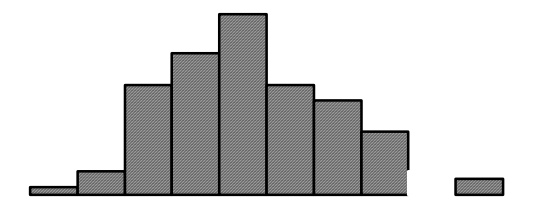

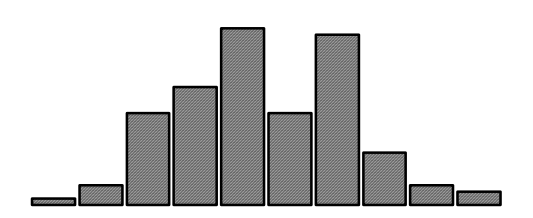

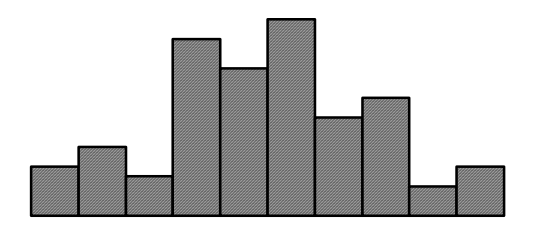

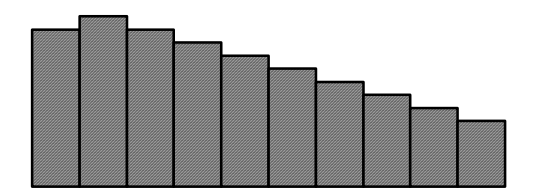

### **A. Forma de islote solitario.**

Se presenta cuando:

- Hay demasiada variación en un proceso.
- Hay variación en el material que se esta usando.
- Al hacer el muestreo se mezclan datos de dos procesos diferentes.
- Se hizo un ajuste erróneo en el proceso.

#### **B. Forma de dos montañas**

Esta forma se presenta cuando:

- Se están tomando datos de productos o de procesos diferentes (diferentes máquinas aunque hagan la misma operación)
- Se toman diferentes lotes de materia prima dentro de un solo proceso.

# **C. Forma Desdentada.**

Puede significar que:

- Existe un desajuste en el aparato de medición o un error en el método de medición. (Se presenta cuando se aproximan lecturas; por ejemplo: la lectura de un vernier en 9.76 mm. y se aproxima a 9.8; esto puede generar este tipo de comportamiento)
- También una gráfica así puede ser generada por un muestreo inadecuado (muestra reducida)
- defectuosas.

### **D. Forma de Precipicio.**

Esta forma se presenta cuando:

- En el proceso o lote muestreado han sido previamente eliminados los productos fuera de especificación.
- Cuando el lote muestreado ha sido inspeccionado al 100% y se han seleccionado las piezas.

Para un conocimiento preciso de la variación del proceso se requiere un procedimiento matemático para su evaluación, pues la simple gráfica no es confiable, ya que si seleccionamos un mayor número de intervalos los datos aparecerán muy dispersos (mucha variación) como se muestra en la siguiente figura:

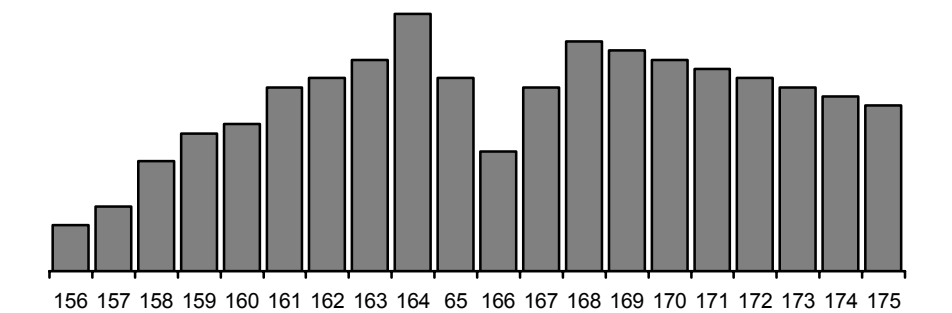

**Fig. 4.8 Histograma con mayor número de intervalos** 

O en caso contrario, si escogemos un número de intervalos menor, habrá poca dispersión (variación).

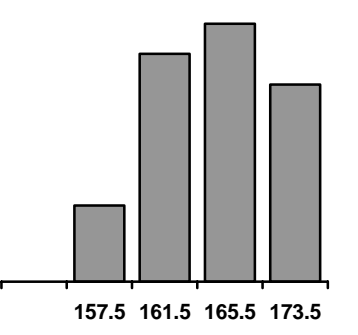

### **Fig. 4.9 Histograma con menor número de intervalos**

El procedimiento para evaluar la variación se muestra a continuación:

### **2. Cálculo de la media o promedio**.

La media o promedio matemático es una unidad que servirá como referencia para que a partir de ese punto se mida la variación de un proceso.

La media o promedio se localiza al centro del Histograma de frecuencias y lo divide en dos, es por ello que servirá como punto de referencia para medir la variación el proceso hacia arriba y hacia abajo del promedio.

La media o promedio matemático esta definida como el resultado de dividir la suma de los datos entre el número de datos, y se representa con una  $\overline{X}$  (Equis testada).

# **5. GRÁFICAS DE CONTROL**

# **5.1 ¿Qué es la gráfica de control?**

Un Histograma de frecuencias es como una fotografía de un proceso en un momento determinado, pero necesitamos una herramienta que nos permita vigilar si un proceso se comporta de la misma manera a través del tiempo, es decir, si el proceso es estable; en caso de no serlo, es necesario identificar las fuentes que están originando la desviación, para eliminarles y/o reducirlas.

Esta herramienta es la gráfica de control, la cual consiste en observar a través del tiempo una característica predeterminada de un producto a la salida de un proceso, lo que servirá para analizar la estabilidad del proceso y para identificar las causas de variación, de manera que se tomen acciones que permitan evitar la recurrencia de defectos.

La gráfica de control es como una película, es decir, es una sucesión de fotografías del proceso a través del tiempo. Las gráficas de control se pueden usar con dos fines:

- 1) Gráfica de control para el análisis. Se utiliza para investigar si el proceso esta en estado estable.
- 2) Gráfica de control para controlar el proceso Se usa para mantener estable el proceso.

# **5.2 Clase y selección de la gráfica de control.**

Existen diferentes tipos de gráficas de control que se explican en el cuadro siguiente:

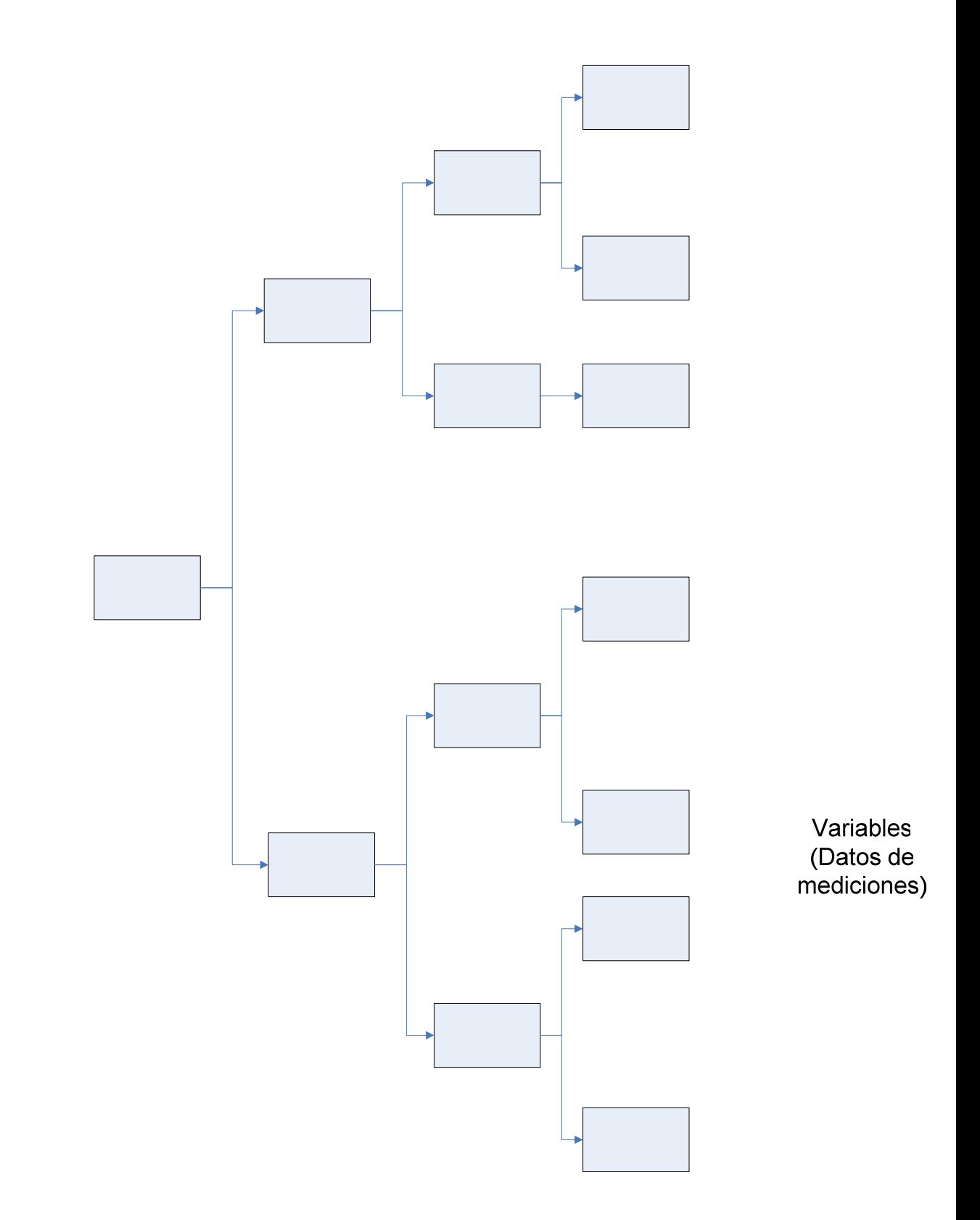

# **5.3 Gráfica de control** *X* **-R (Promedio- Rango).**

# **¿Qué es una gráfica de control** *X* **-R?**

Es una gráfica que muestra en una sección los promedios (valores promedios del proceso) y en otra sección los rangos (valores del proceso)

La gran ventaja que tienen estas gráficas es el hecho de que podemos vigilar el comportamiento promedio del proceso al mismo tiempo que su variación, lo cual puede permitir que se tomen las acciones preventivas que permitan evitar la ocurrencia de defectos.

# **¿Cómo se elabora una gráfica** *X* **-R?**

Se obtienen los datos a través de muestreos de alguna característica del proceso para analizar su comportamiento, el procedimiento se muestra a continuación:

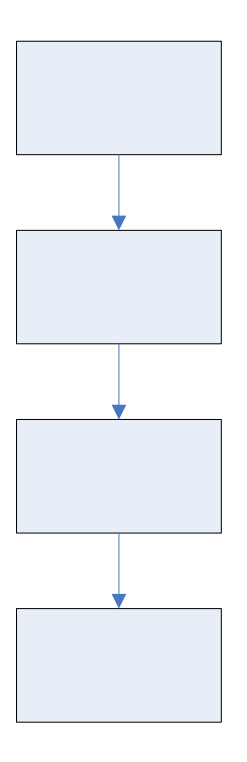

# **I. COLECCIÓN DE DATOS.**

Durante esta etapa se debe decidir el tamaño y la frecuencia de la muestra.

### **Tamaño**

Es el número de datos y observaciones que deberá contener cada muestra.

### **Frecuencia**

 Es el intervalo de tiempo que transcurrirá entre una muestra y otra y puede ser de 0.5 a 2 horas. Al iniciar el análisis se recomienda que sea cada 0.5 horas.

La recopilación de los datos se hará en la parte inferior de la gráfica.

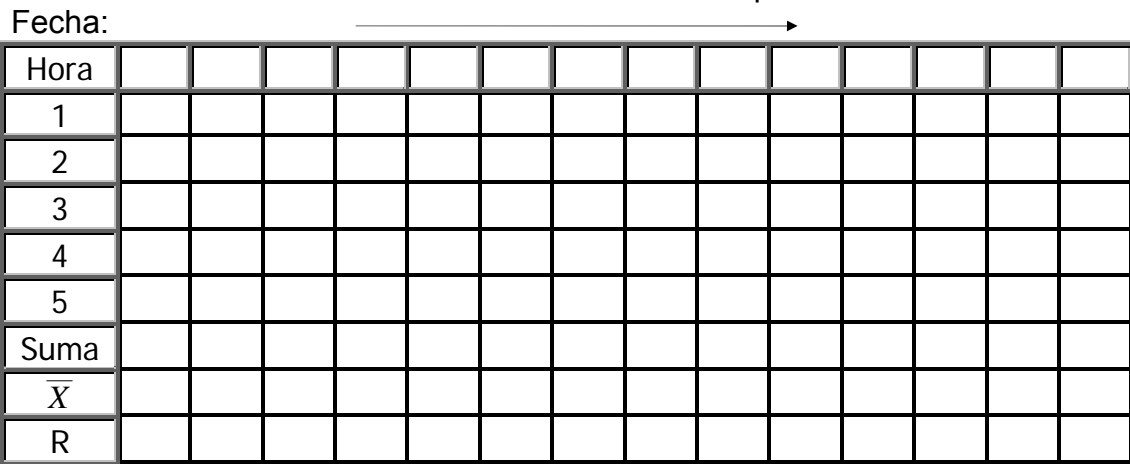

Muestras en función del tiempo

Ejemplo: Si utilizamos los mismos datos de la tabla 4.1 y nos imaginamos el muestreo a las 7:00 de la mañana tomando 5 datos consecutivos por cada muestra, los datos quedarían registrados como se muestra en la siguiente tabla:

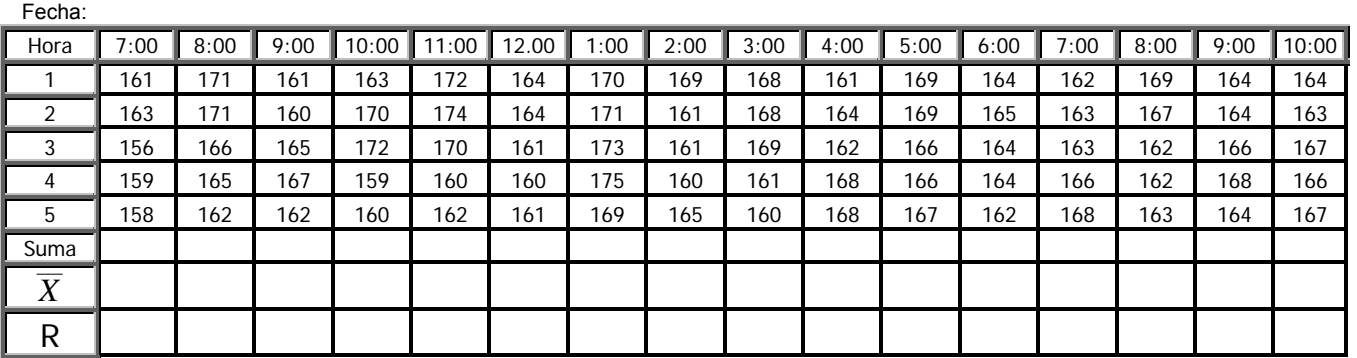

Nota:

No se incluyeron los tres últimos grupos de datos.

Una vez que se tengan los datos de cada muestra se deben obtener la suma, el promedio o media  $(\overline{X})$  y el rango, los cuales se anotan en el renglón correspondiente de esa muestra, por ejemplo:

La primera muestra de 5 datos.

# **Cálculo promedio de la 1ra. columna:**

 $\overline{X}$  = (ΣX)/n = 797/5 = 159.4  $\overline{X}$  = 159.4

(Este resultado se anota en el renglón marcado con  $\bar{X}$  en la tabla correspondiente) Donde:

 $X =$  Es cada uno de los datos. n = Tamaño de la muestra (5)  $\Sigma X$  = Suma de los datos.

### **1. Cálculo de rango.**

**Rango (R)** = Dato mayor - Dato menor

 $R = 163 - 156 = 7$  $R = 7$ (También este resultado se anota en el renglón correspondiente)

Este mismo procedimiento debe realizarse para cada una de las muestras para que finalmente el cuadro quede de la forma siguiente:

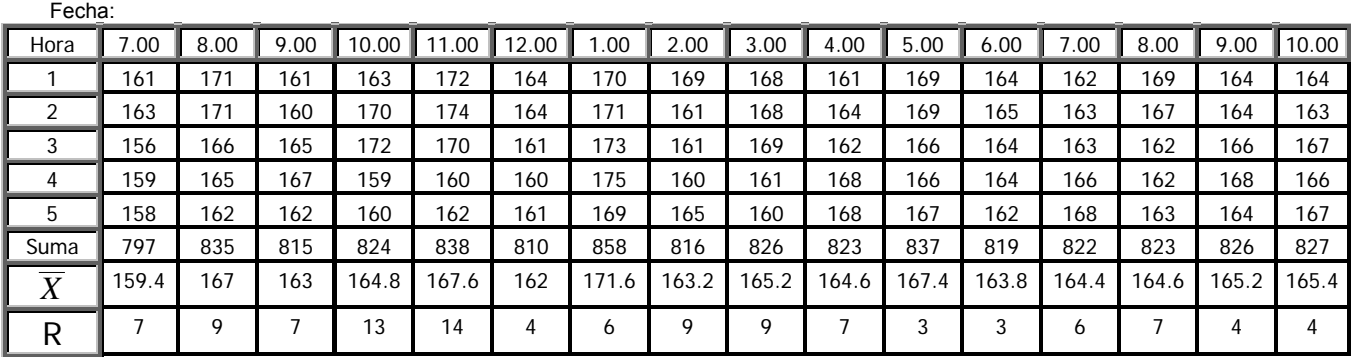

Una vez concluido el cálculo de los promedios y de los rangos de cada subgrupo ahora se deberán calcular: el promedio de promedios  $(X)$  y el promedio de rangos  $(\overline{R})$ .

# **2. Promedio de promedio o media de medias.**

Se calcula sumando los promedios de cada subgrupo entre el numero total de subgrupos y se representa con una  $\overline{X}$  (Equis doble testada).

# **Promedio de promedios (** $X$ ) = ( $\Sigma \overline{X}$ )/N = ( $X_a + X_b + X_c + ... + X_n$ )/N

Donde:

 $\overline{X}$  a,  $\overline{X}$  b,  $\overline{X}$  c, ...,  $\overline{X}$  n = Los promedios de cada subgrupo n = Número total de subgrupos.

Continuando con el ejemplo en cuestión:

:  $\overline{X}$  = 2639.20/16 = 164.95  $\overline{X}$  = 164.95

Este valor obtenido se anota en la parte superior de la gráfica en el espacio destinado para ello (ver formato en la sección anexos).

# **3. Promedio de rangos.**

El rango promedio se calcula sumando los rangos de cada subgrupo y dividiéndolo entre el numero total de subgrupos y se representa con un *R* (R testada).

**Rango promedio (** $\bar{R}$ **) = (** $\Sigma$ **R)/N = (** $R_a$  **+**  $R_b$  **+**  $R_c$  **+... +**  $R_n$ **)/N** 

Donde:

 $R_a$ ,  $R_b$ ,  $R_c$ ,...,  $R_n$  = Rango de cada subgrupo.

Del ejemplo en cuestión.

$$
\frac{\overline{R}}{\overline{R}} = 112/16 = 7
$$
  

$$
\overline{R} = 7
$$

Éste se deberá anotar en la parte media de la gráfica en el espacio destinado para ello.

# **II. CÁLCULO DE LOS LÍMITES DE CONTROL**

Una vez definidos  $\overline{X}$  y  $\overline{R}$ , calcularemos los limites de control.

# **¿Qué son los límites de control?**

Son líneas de referencia que nos servirán para identificar si un proceso se comporta o no, dentro del control estadístico.

Estas líneas nos ayudaran a vigilar el comportamiento del proceso y a identificar las principales fuentes de desperdicio, eliminarlas o reducirlas. Existen límites de control tanto para la sección de rangos como para la sección de promedios y se identifican de la forma siguiente:

 $LSC_R$  = Límite Superior de Control para Rangos  $LIC_R$  = Límite Inferior de Control para Rangos  $LSC<sub>X</sub>$  = Límite Superior de Control para Promedios  $LIC<sub>X</sub>$  = Límite Inferior de Control para Promedios

Los límites de control se calculan tomando en cuenta los datos obtenidos ( $\overline{X}$  y  $\overline{R}$ ) con las fórmulas siguientes:

# **1. Limite superior de control para rangos.**

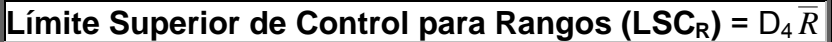

Donde:

 $D_4$  = Factor constante (Ver valores en la tabla de la sección anexos).

 $\overline{R}$  = Rango promedio del proceso.

# **2. Limite Superior de Control para Promedios.**

**Límite Inferior de Control para Rangos (LIC<sub>R</sub>) =**  $D_3 \overline{R}$ 

Donde:

 $D_3$  = Factor constante (Ver valores en la tabla de la sección de anexos)

 $\overline{R}$  = Rango promedio del proceso.

Nota:

Para subgrupos menores de 7, no está definido el factor D3, por lo tanto no puede calcularse el limite inferior, entonces se considera  $LIC_R = 0$ 

# **3. Limite Superior de Control para Promedios**

 $\,left| \right.$ Límite Superior de Control para Promedios (LSC<sub>x</sub>) =  $\overline{X}\,$  + A $_2$   $\overline{R} \, \overline{R}$ 

# **4. Límite inferior de control para promedios**

**Límite Inferior de Control para Promedios (LIC<sub>X</sub>) =**  $X$  **- A<sub>2</sub>**  $\overline{R}$ 

Donde:

 $\overline{X}$  = Promedio de promedios del proceso.

 $\overline{R}$  = Rango promedio del proceso.

 $A_2$  = Factor constante (Ver tabla anexa).

Calcularemos ahora los límites de control para el ejemplo en cuestion:

 $LSC_R = D_4 R$ 

Buscando el factor para un tamaño de muestra n = 5, se obtiene 2.11, y considerando  $\overline{R}$  = 7, tendremos:

 $LSC_R = (2.11)7 = 14.77$  $LSC_R = 14.77$ 

El límite inferior es cero, ya que el tamaño de los subgrupos es menor de 7 (n = 5) entonces:

$$
LIC_R = 0
$$

Limite superior de control para promedios:

LSC<sub>Y</sub> =  $\overline{X}$  + A<sub>2</sub>  $\overline{R}$ 

Buscando el factor A<sub>2</sub> para n = 5 y tomando  $\overline{X}$  = 158.7 y  $\overline{R}$  = 7; entonces:

 $LSC_X$  = 164.95 + (0.58)7 = 164.95 + 4.06 = 169.01  $LSC_x = 169.01$ 

El limite inferior de control para promedios:

$$
LIC_X = \overline{X} - A_2 \overline{R}
$$

LIC<sub>X</sub> = 164.95 - (0.58)7 = 158.7 - 4.06 = 160.89  $LIC_X = 160.89$ 

Teniendo definidos los promedios de rangos y promedios de promedios, los límites de control, y utilizando una escala adecuada, graficamos en la sección que corresponda los promedios y los rangos de cada subgrupo.

Esto se hace atravesando toda la gráfica con líneas continuas para  $\overline{R}$  y  $\overline{X}$ , y con líneas discontinuas los limites de control.

### **Recomendaciones.**

- 1. Al seleccionar la escala adecuada procurar que sea usando múltiplos de 1, 2, 5 ó 10.
- 2. Utilizar la mayor parte de las divisiones marcadas en la gráfica para facilitar su visualización.
- 3. Los límites de control deben estar contenidos en la escala y también los datos de *X*  $\overline{R}$ .
- 4. Al iniciar la gráfica, llenar todos los datos generales incluyendo tamaño y frecuencia de la muestra.
- 5. Utilizar como referencia para trazar los puntos de las gráficas, las intersecciones de las líneas verticales y horizontales.
- 6. Unir con línea continua todos los puntos consecutivos de la sección de promedios y rangos.
- 7. Trazar los límites de control con línea discontinua o con un color diferente.

Continuando con el ejemplo, la gráfica se vería como se muestra en la siguiente página:

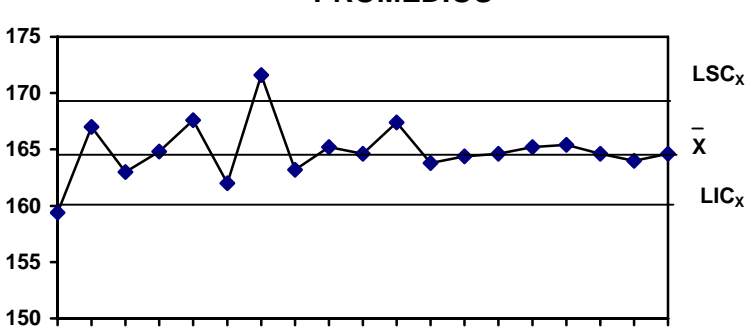

**PROMEDIOS**

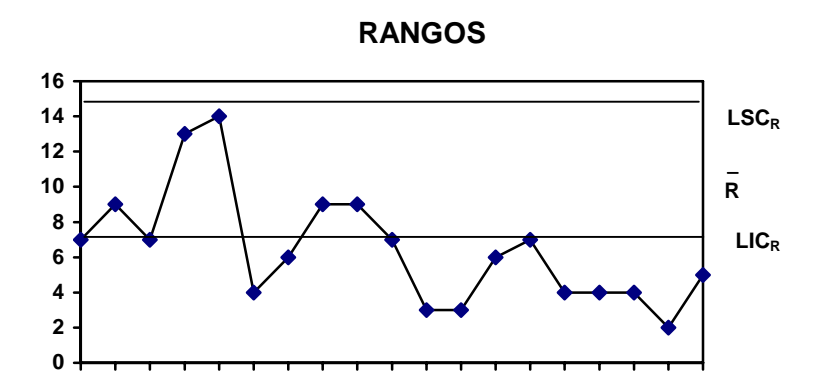

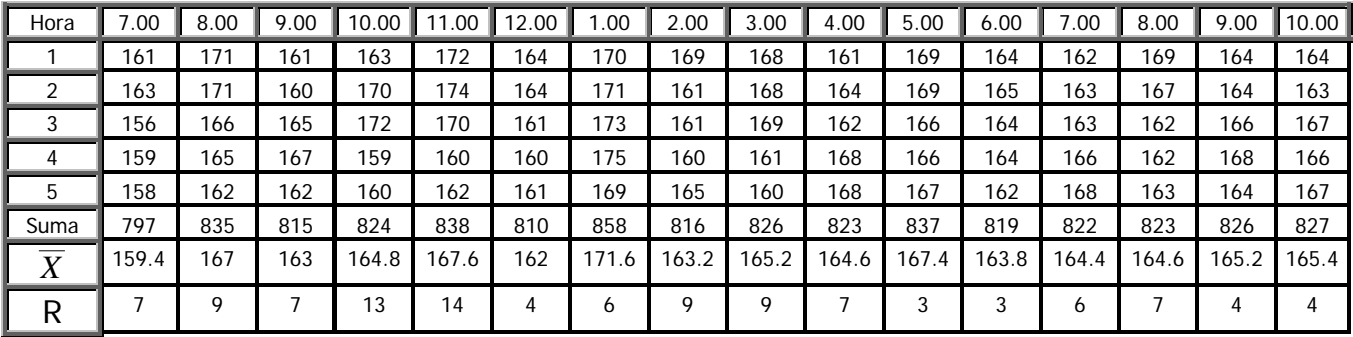

Fecha

# **III.- INTERPRETACION DEL CONTROL DEL PROCESO.**

Una vez elaborada la gráfica, se requiere identificar cualquier variación anormal del proceso para evitarla o reducirla y poder definir de quién es la responsabilidad de llevar acabo dicha corrección, para ello, es necesario llevar una bitácora para cada gráfica con el fin de registrar anomalías que se presenten durante el llenado.

# **¿Qué es la interpretación del proceso?**

Es el análisis de los datos registrados en la gráfica con el objeto de identificar las fuentes de variación de un proceso. La interpretación de la gráfica nos debe mostrar si el proceso es estable y si se está comportando en forma normal.

# **¿Cómo se hace la interpretación del control del proceso?**

Analizando si en la gráfica aparecen:

- a) Puntos fuera de los límites de control.
- b) Adhesión a las líneas de control.
- c) Series.
- Tendencias (5 o más puntos consecutivos para arriba o para abajo)
- Corridas (5 o más puntos consecutivos por arriba o por abajo del promedio).

Si la gráfica presenta una o varias de estas señales dice que el proceso está fuera de control estadístico.

Cuando en las gráficas aparezcan estas señales se debe siempre verificar: si los puntos o líneas de control fueron bien calculados y/o bien graficados.

De no realizarse este análisis inicial se pueden cometer varios errores en las conclusiones y generar acciones que no se necesitan.

### **a) Puntos fuera de los límites de control.**

Son los puntos que cuando se trazan los límites de control quedan por encima de los límites superiores o por debajo de los límites inferiores tanto para promedios como para rangos.

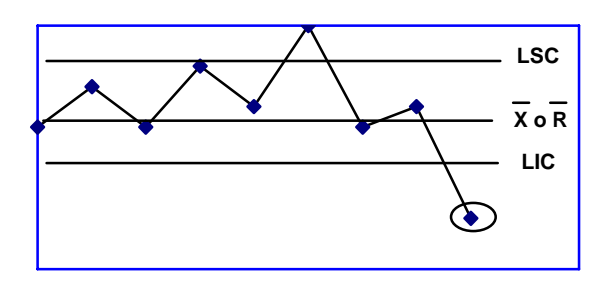

Lo primero que se debe hacer al encontrar un punto fuera de los límites de control es encerrarlos en un círculo de preferencia rojo, para hacerlo resaltar y observar en ese momento el proceso para determinar qué lo está causando.

# **INTERPRETACIÓN:**

La existencia de uno o más puntos fuera de los límites de control es evidencia de que el proceso está fuera de control y alguna causa especial (falla local) está asociada a ellos.

### **1. Puntos por encima del límite superior de control**.

Puede significar:

### **• Para rangos:**

- 1. Que la variación del proceso ha empeorado de una pieza a otra, en un momento o como parte de una tendencia (desgaste de una herramienta, desajuste de un dispositivo, etc.)
- 2. Que el sistema de medición ha sido modificado: procedimiento, inspector, calibrador (cambio a un calibrador de mayor precisión, modificación de la secuencia de medición, forma de preparación de las piezas a medir, etc.).

# **• Para promedios:**

Que el proceso ha cambiado en ese punto en una sola vez o como parte de una tendencia (desajuste de un dispositivo de sujeción, desgaste de un buje, exceso de rebaba en un dispositivo, desgaste de un perno del dispositivo de sujeción, etc.).

1. Que el sistema de medición ha cambiado (recalibración de una herramienta de medición, cambio de inspector, etc.).

# **2. Puntos por debajo del límite inferior de control**.

# **• Para rangos (Sólo en el caso de subgrupos mayores de 7)**

- 1. Que la variación del proceso ha disminuido es decir que ha mejorado (ajuste de un dispositivo de ensamble, cambio de un buje, cambio de herramientas, etc.)
- 2. Esta situación deberá ser analizada para definir y confirmar la causa de la mejora e incorporarla definitivamente al proceso.
- 3. Que el sistema de medición ha cambiado (procedimiento, inspector o calibrador) incluyendo también la alteración o invención de datos (cambio de dispositivo de medición por uno de menor precisión, redondeos al momento de hacer la medición o invención de datos).

### **• Para promedios**

- 1. Que el proceso cambió su valor en ese punto por una sola vez o como parte de una tendencia (desgaste de herramienta, desajuste de un dispositivo de ensamble, cambio de herramienta con ajuste incorrecto, etc.).
- 2. Que el sistema de medición ha cambiado (desajuste de dispositivo de medición, recalibración inadecuada, falta de limpieza para hacer la medición, etc.).

# **3. Recálculo de los límites de control.**

Cuando en una gráfica se presentan puntos fuera de los límites de control, es señal inequívoca de inestabilidad en el proceso y se dice que está fuera de control estadístico.

En la gráfica del ejemplo podemos ver un punto fuera de los límites de control en promedios.

Se deben investigar las causas especiales que generaron este punto fuera de los límites de control y eliminarlas en forma definitiva.

Una vez que haya sido hecho lo anterior, se deberán suprimir de la gráfica los subgrupos de los puntos fuera de los límites de control tanto para rangos como para promedios y realizar nuevamente el cálculo de los límites de control sin tomar en cuenta los subgrupos eliminados.

El recálculo de los límites se hará con objeto de verificar sino hay más puntos fuera de estos y si hay, repetir la operación de análisis del proceso, eliminación de causas especiales que lo generaron, supresión de los subgrupos de esos puntos en las gráficas y recálculos en los límites de control.

En la gráfica del ejemplo después de recalcular los límites podemos ver un punto más fuera de los límites en rangos, si al hacer el segundo recálculo de los límites se presentan nuevamente puntos fuera, quiere decir entonces que, el proceso está fuera de control y que resulta más conveniente iniciar un nuevo análisis de proceso , observando definitivamente todas aquellas condiciones del mismo que pudiera estar generando los puntos fuera de control, es decir, las causas de esta variación anormal en el proceso.

Cuando aparezcan más de tres puntos fuera de los límites de control también resultaría más conveniente reiniciar el estudio del proceso.

# **PRIMER RECÁLCULO**

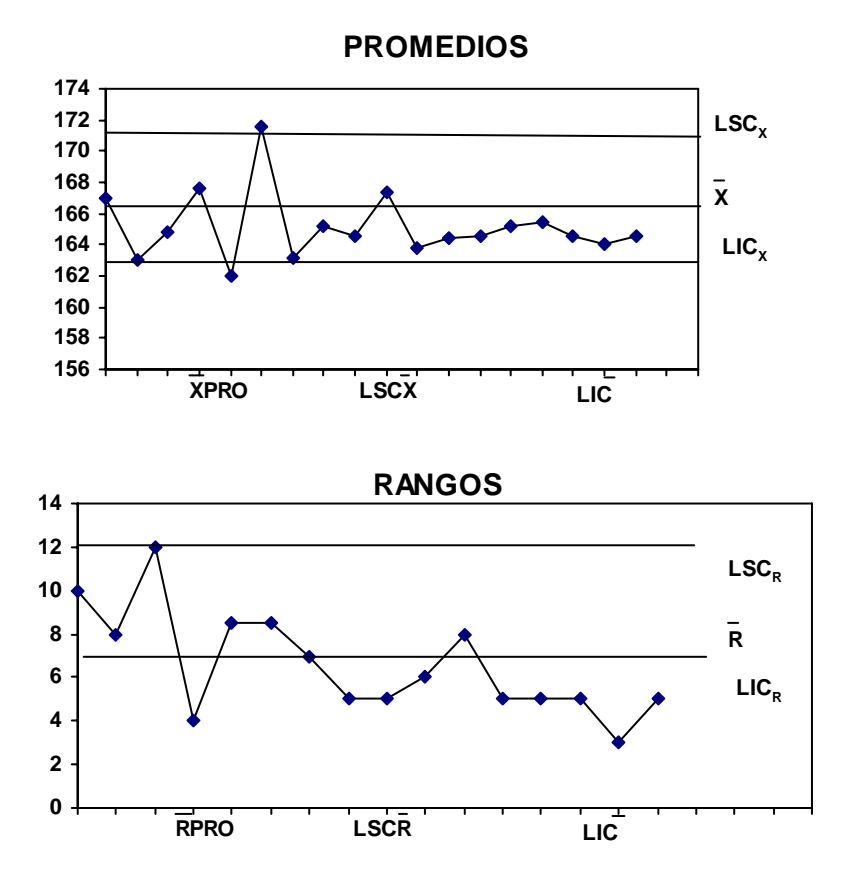

# **SEGUNDO RECÁLCULO**

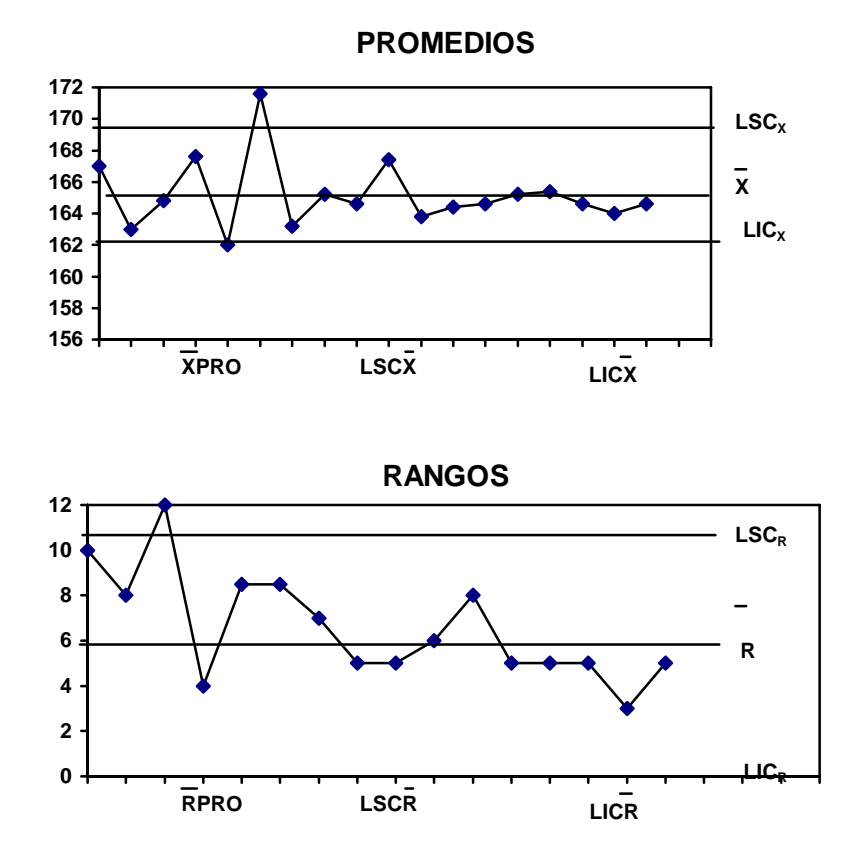

### **Adhesión a las líneas de control.**

El primer requisito para que un proceso esté dentro de control, es que no tenga ningún punto fuera de los límites, tanto en promedios como en rangos.

El segundo requisito para confirmar su comportamiento normal, es que no presente adhesión a las líneas de control (límites y/o líneas promedio).

#### **¿Qué es adhesión a las líneas de control?**

Cuando **más del 90%** de los puntos están muy cerca de la línea promedio, se dice que hay **adhesión a la línea promedio**.

Cuando **más del 60%** de los puntos se encuentran muy cerca de los límites de control se dice que hay **adhesión a los límites de control**.

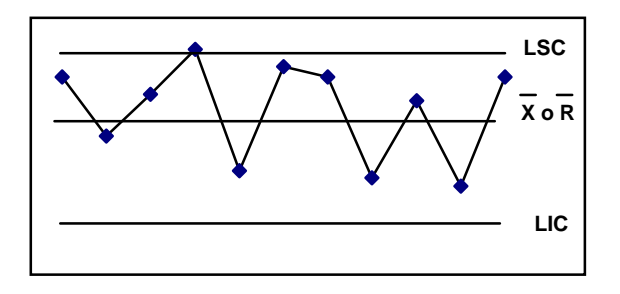

Adhesión a la línea central (90% o más puntos muy cerca de la línea central)

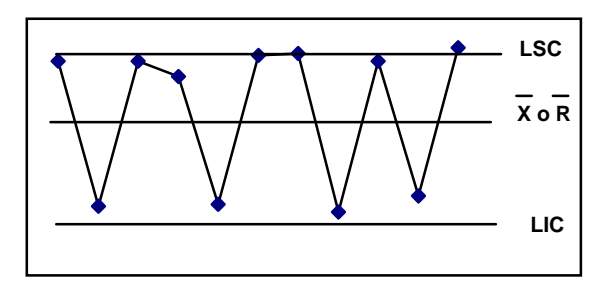

Adhesión a los límites de control (60% o más puntos muy cerca de los límites de control).

# **¿Cómo se analiza si hay o no hay adhesión en los límites de control?**

Para iniciar el análisis de adhesión se define inicialmente un factor "a" que será utilizado para calcular el tercio superior e inferior de cada sección y de esta forma contar cuántos puntos están contenidos dentro de cada tercio.

Si en el tercio central se encuentra más del 90% de los puntos se dice que hay adhesión a la línea promedio.

Si la suma de puntos en los dos tercios exteriores es más del 60% del total de puntos se dice que hay adhesión a los límites de control.

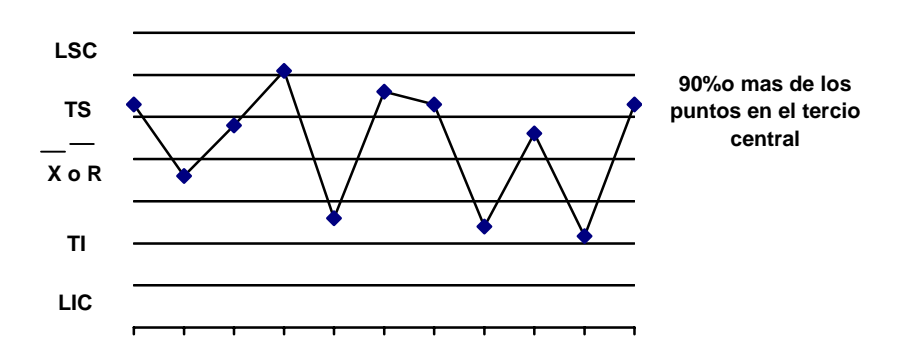

# Adhesión a los límites de control

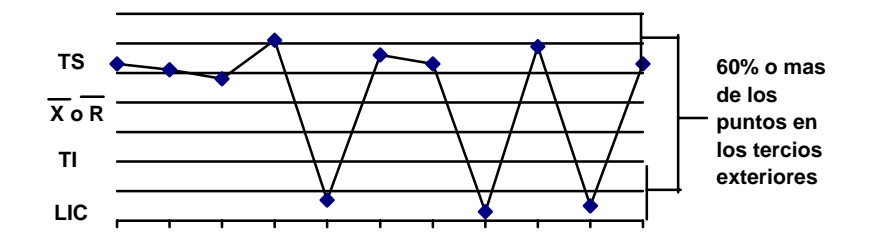

El factor a se define de la siguiente manera:

**Factor "a"** = (LSC – LIC)/3

Donde:

LSC = Límite superior de control. LIC = Límite inferior de control.

Y los tercios son:

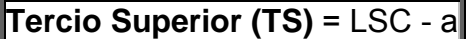

**Tercio Inferior (TI)** = LSC + a

Continuando con el ejemplo que hemos venido desarrollando y usando los promedios y límites recalculados por segunda vez, entonces:

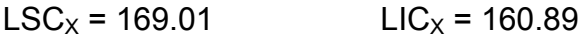

 $LSC_R = 14.77$   $LIC_R = 0$ 

### **Para promedios:**

 $a = (LSC<sub>X</sub> - LIC<sub>X</sub>)/3 = (169.01 - 160.89)/3 = 8.12/3 = 2.71$  $a = 2.71$ 

TS =  $LSC_x$  - a = 169.01 - 2.71 = 166.30 TI = LIC<sub>X</sub> + a = 160.89 + 2.71 = 163.60

El 90% de 15 puntos = 13.5 = 14

El 60% de 15 puntos = 9

En el tercio central hay 10 puntos por lo que no hay adhesión a la línea de control central.

En los tercios exteriores hay 5 puntos por lo que no hay adhesión a la línea de control.

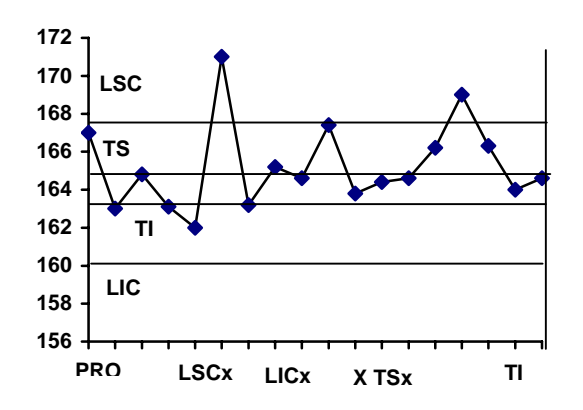

#### **Para rangos:**

 $a = (LSC_R - LIC_R)/3 = (14.77 - 0)/3 = 14.77/3 = 4.92$  $a = 4.92$ 

TS =  $LSC_R - a = 14.77 - 4.92 = 9.85$  $TS = 9.85$ 

TI =  $LIC_R$  + a = 0 + 4.92 = 4.92  $TI = 4.92$ 

Al igual que para promedios tenemos que:

El 90% de los puntos =  $14$ 

El 60% de los puntos  $= 9$ 

No hay adhesión a la línea central o de promedios ya que hay 9 puntos en el tercio central.

No hay adhesión a los límites de control ya que en los tercios exteriores hay 6 puntos.

### **INTERPRETACIÓN.**

Cuando se presenta adhesión a los límites de control o las líneas promedio, también se dice que el proceso está fuera de control debe de haber una causa especial que lo está provocando, al igual que cuando existen puntos fuera de los límites se deben de investigar y eliminarlas definitivamente.

### **Adhesión a la línea central**.

Cuando existe esta adhesión es necesario verificar si:

1. Los límites de control han sido mal calculados o los puntos fueron mal graficados.

- 2. Los datos son falsos.
- 3. Se mezclaron dos tipos de datos diferentes en el sub-grupo o se incluyeron datos de factores diferentes).

#### **Adhesión a los límites**.

Es necesario verificar si:

- 1. Los límites han sido mal calculados o los puntos mal graficados.
- 2. El proceso o el método de muestreo es tal, que los sub-grupos contienen mediciones de dos o más factores diferentes.
- 1. Los valores que se alejan mucho del promedio de  $\overline{R}$  fueron alterados u omitidos.

# **6. ESTRATIFICACIÓN**

### **6.1 ¿Qué es la estratificación?**

Estratificación consiste en clasificar los grupos de datos con características comunes con el fin de simplificar el análisis de datos para la mejora de procesos o la solución de problemas.

Las características comunes son referidas a la información histórica de los datos desde su origen (por ejemplo, quién y con qué material, maquinaria y equipo se ha manufacturado y producido, etc.) y la situación de la cual se ha tomado.

#### **6.2 La manera de estratificar.**

Los datos se deben de tomar clasificados en categorías, para lo cual se deben aplicar los conocimientos y experiencia técnica de los procesos de producción y de los mismos productos.

Los tipos de estratificación que se usan normalmente en áreas de trabajo son los siguientes:

1. Por material y materia prima.

Por proveedor, por lugar de origen, por marca, por fecha de compra, por lote de recibo, por lote de producción, por elementos, por tamaño, por partes, por tiempo de almacenaje, por lugar de almacenaje, por condiciones y fecha de producción, etc.

2. Por equipos y maquinaria.

Por tipo de máquinas, por cantidad de máquinas, por modelo de máquina, capacidad, antigüedad, planta, línea, ajuste de máquina y equipos, guías y herramientas que se utilizan.

3. Por operadores

Por individuos, edades, años de experiencia, sexo, grupo, turno, etc.

4. Por método de operación o condiciones de operación.

Por velocidad de línea, método de trabajo, condiciones de operación, condiciones de establecimiento y ajuste. (Número de revoluciones de máquina, presión, temperatura), por lugar de operación, por lote, por método de medición, etc.

5. Por tiempo.

En la mañana y en la tarde, día y noche, inmediatamente después del inicio de operación, inmediatamente antes de la terminación, etc.

6. Ambiente, medio ambiente, clima.

Temperatura ambiente, humedad, despejado, nublado, lluvia, hay viento o no, tiempo de lluvia, seco, cercanía o lejana disposición, iluminación, etc.

7. Por medición o inspección

Por probadores, por calculadores, por encargados de medición, por inspectores, etc.

8. Por características especiales.

Si es producto nuevo o existente, si es la primera pieza, por defectos, por lugar del producto, por empaque.

# **6.3 Ejemplo de clasificación por categoría**.

En la figura 9.1 se muestra el ejemplo de obtención de buenos resultados realizando la clasificación por categoría para el mejor aprovechamiento del pigmento "A" en una fábrica de teñido.

Al elaborar la gráfica de concentración, se observo mucha variación (desde 50% hasta 150%). Se graficaron juntos los datos del horno 1 y 2 y se identificó el Horno No 1 con una "X" y el Horno 2 con una "O". Resulta que en el horno No.1 hay más puntos altos que el valor promedio, en cambio que en el horno No. 2, hay más puntos bajos del valor promedio.

Por esta razón se elaboró la gráfica estratificando en horno No. 1 y No. 2 (Por categoría). El valor promedio del horno No. 1 es de 124% y en el horno No. 2 de 78%; hay mucha diferencia.

También se observa que la variación en cada uno de los hornos es la mitad de la variación total, por lo tanto, se investigó la causa y se encontró que la clave de la diferencia radicaba en el aspa del agitador.

Se modificó el aspa del horno No. 2 a la forma presentada por el aspa del horno No. 1 y como resultado, se mejoró la concentración en 25% y se redujo la variación.

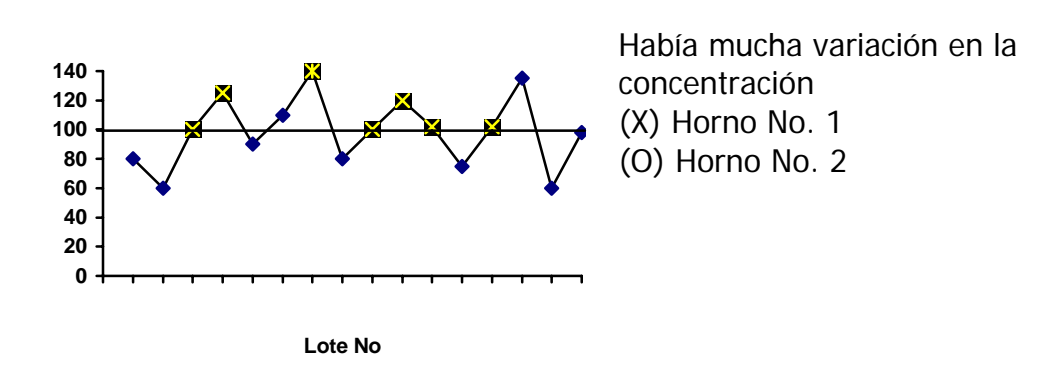

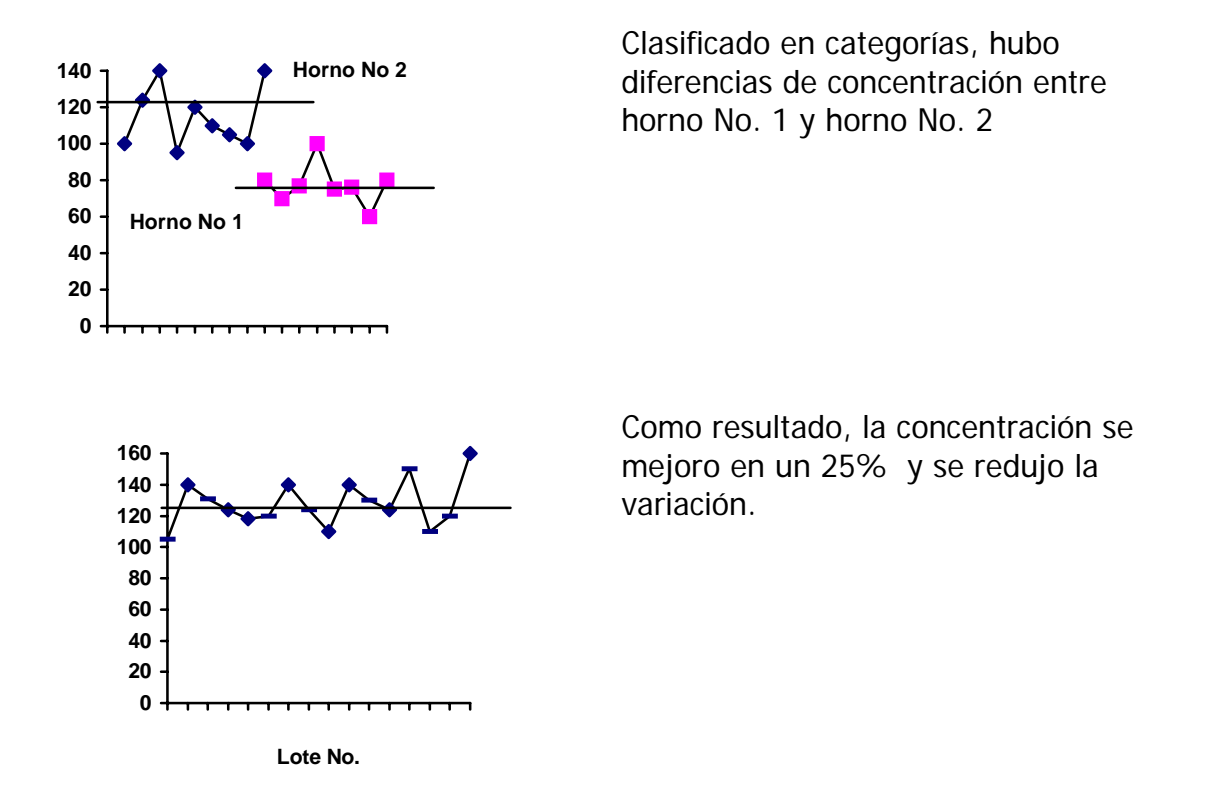

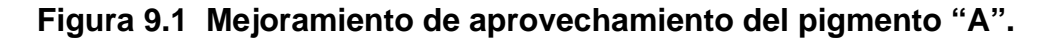

En la figura 9.2 se tomaron los datos del histograma de "CHUCKS" de máquinas automáticas clasificándolos en categorías.

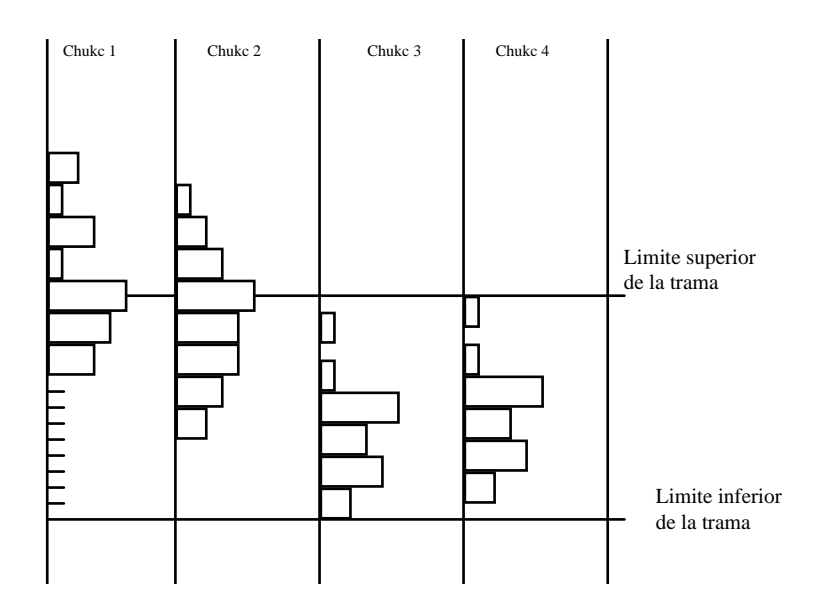

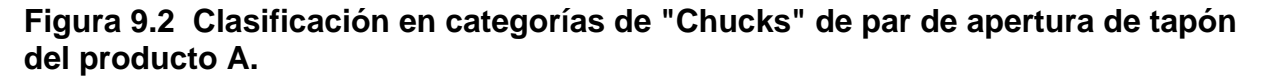

Así haciendo una buena clasificación en categorías es más sencilla la identificación de acciones para la mejora del proceso, operaciones, etc.

Para poder tomar los datos clasificados en categorías, es importante:

- 1. Enumerar las partes y los productos, poner número, nombre de los operadores o colocar tarjetas en las cajas con el fin de evitar la mezcla, o para que aun mezclados se puedan identificar.
- 2. La bitácora de operación, hoja de registros de datos y las tarjetas deben de estar diseñadas de tal forma que se puedan tomar datos clasificados en categorías como los que se han mencionado anteriormente. En una palabra, definir el sistema para que podamos tomar la información adecuadamente.
- 3. Idear el lugar de almacenamiento de partes para operación y defectuosas. Por ejemplo, designar anaqueles o envases por tipo de defecto, así clasificados (en categorías), se puede observar la cantidad de defectos.
- 4. Tomar datos utilizando la hoja de inspección.

# **7. MAPEO DE PROCESOS**

El mapeo de procesos consiste en el análisis de cada proceso en una organización.

Este análisis se realiza elaborando un Diagrama de flujo de procesos en el que se describen en forma detallada cada una da la actividades correspondientes a dicho proceso, asimismo se indica la responsabilidad por la ejecución de dichas actividades. En dicho diagrama se anotan los documentos relacionados y que sirven de base para la operación exitosa de los procesos.

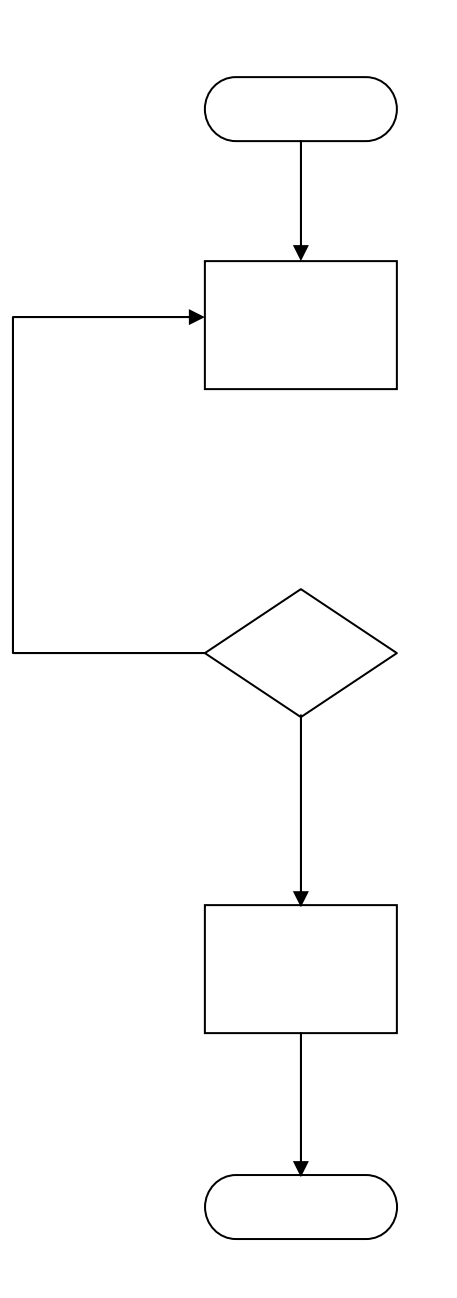